# A comparison of Active Inference and Linear-Quadratic Gaussian control

Equivalence and differences for two settings

## J.D. Coehoorn

$$
F = \frac{1}{2} \tilde{\epsilon}^{T} \Pi \tilde{\epsilon} - \frac{1}{2} \ln |\Pi| y = Cx + Du + x
$$
\n
$$
\dot{x} = Ax + Bu + w, \dot{x}_{w} = A_{w}x_{w} + B_{w} \omega, \dot{x}_{z} = A_{z}x_{z} + B_{z}\zeta
$$
\n
$$
y = Cx + Du + z, \qquad w = C_{w}x_{w}, \qquad z = C_{z}x_{z}
$$
\n
$$
G = -CA^{-1}B + D \int_{s(\omega)}^{s(\omega)} = |H(\omega)|^{2} \mu_{x} = (A - LC - BK + LDK) \mu_{x} + [L - BKB - LDKB][\gamma]
$$
\n
$$
AP + PA^{T} - PC^{T} \Pi_{z}CP + \Pi_{w}^{-1} = 0 \qquad u = -K\mu_{x} + [0 \quad KB] \Big[\gamma]
$$
\n
$$
\begin{bmatrix} \dot{a}_{x} \\ \dot{a}_{y} \end{bmatrix} = \begin{bmatrix} p - \kappa_{x}\tilde{c}^{T}\tilde{n}_{z}\tilde{c} - \kappa_{x}(p - \lambda)^{T}\tilde{n}_{w}(\omega - \lambda) & -\kappa_{w}\tilde{c}^{T}\tilde{n}_{z}\tilde{c} - \lambda^{T}\tilde{n}_{z}\tilde{c} - \lambda^{T}\tilde{n}_{z}\tilde{c} -
$$

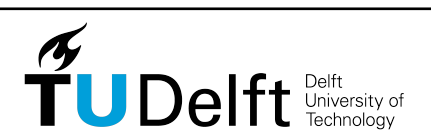

# **A comparison of Active Inference and Linear-Quadratic Gaussian control**

**Equivalence and differences for two settings**

Master of Science Thesis

For the double degree of Master of Science in Systems and Control and Mechanical Engineering at Delft University of Technology

J.D. Coehoorn

July 8, 2021

Faculty of Mechanical, Maritime and Materials Engineering ([3mE](#page-72-0)) · Delft University of Technology

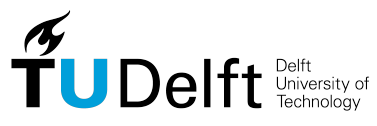

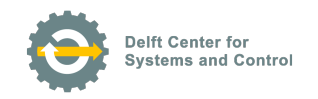

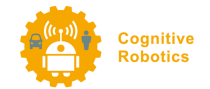

Copyright © Delft Center for Systems and Control ([DCSC](#page-72-1)) and Cognitive Robotics ([CoR](#page-72-2)) All rights reserved.

#### DELFT UNIVERSITY OF TECHNOLOGY Departments of Delft Center for Systems and Control ([DCSC](#page-72-1)) **AND** COGNITIVE ROBOTICS (COR)

The undersigned hereby certify that they have read and recommend to the Faculty of Mechanical, Maritime and Materials Engineering ([3mE](#page-72-0)) for acceptance a thesis entitled

A comparison of Active Inference and Linear-Quadratic Gaussian  $\mbox{CONTROL}$ 

by

Jesse Daniël Coehoorn

in partial fulfillment of the requirements for the degrees of

Master of Science Systems and Control

AND

Master of Science Mechanical Engineering

Dated: July 8, 2021

Supervisors:

prof.dr.ir. M. Wisse

dr. P. Mohajerin Esfahani

Readers:

prof.dr. R. Babuska

A. Anil Meera

## **Abstract**

The Free Energy Principle, which underlies Active Inference [\(AI\)](#page-72-3), is a way to explain human perception and behaviour. Previous literature has hinted at a relation between [AI](#page-72-3) and Linear-Quadratic Gaussian [\(LQG\)](#page-72-4) control, the latter being a textbook controller. [AI](#page-72-3) and [LQG](#page-72-4) are, however, defined with different settings in mind: [LQG](#page-72-4) has access to inputs, whereas [AI](#page-72-3) estimates these; [LQG](#page-72-4) is optimal for White Gaussian Noise, whereas noise needs to be coloured for [AI,](#page-72-3) in order to make derivatives. Therefore, a comparison is provided on two bases: the setting of [LQG](#page-72-4) control; and the setting of [AI.](#page-72-3) The optimal [LQG](#page-72-4) controller is obtained for both settings, and [AI](#page-72-3) is applied to both settings as well. When [AI](#page-72-3) is reduced to the setting of [LQG,](#page-72-4) an equivalent expression can be obtained by a proper choice of tuning parameters. This entails choosing a matrix such that the closed-loop is stable, which contrasts [LQG](#page-72-4) control, which is always a stabilizing controller. When [LQG](#page-72-4) is extended closer to the normal [AI](#page-72-3) setting, we find that tuning of [AI](#page-72-3) becomes harder for more complex systems, but that [AI](#page-72-3) is mostly able to show optimal behaviour.

# **Table of Contents**

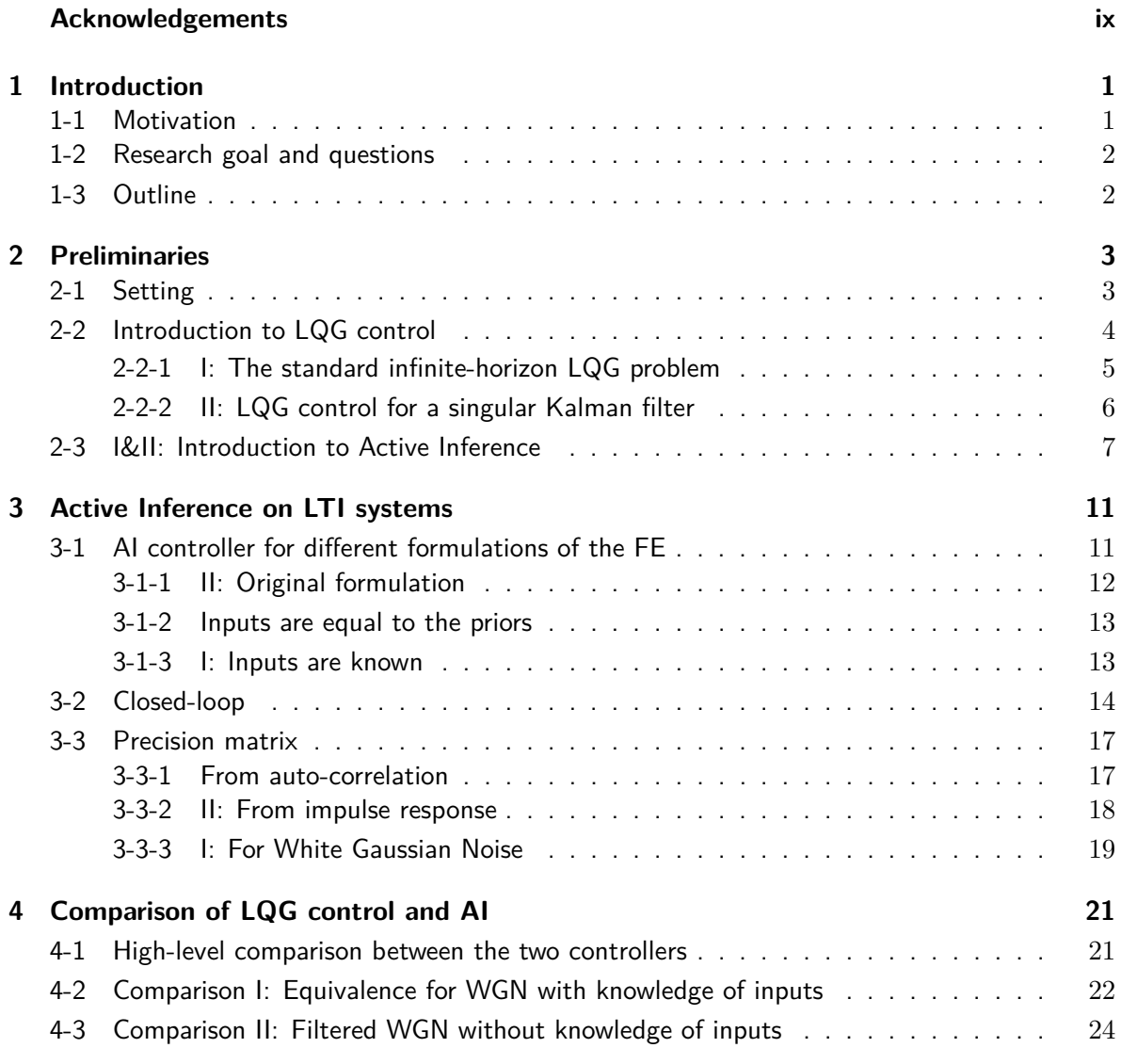

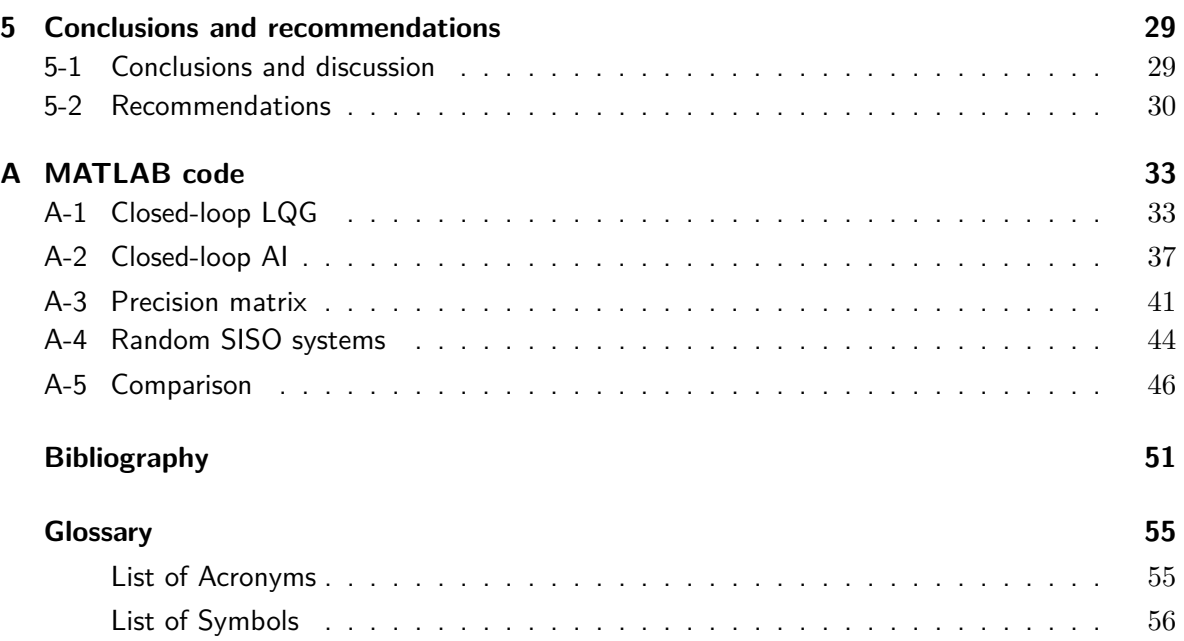

# **List of Figures**

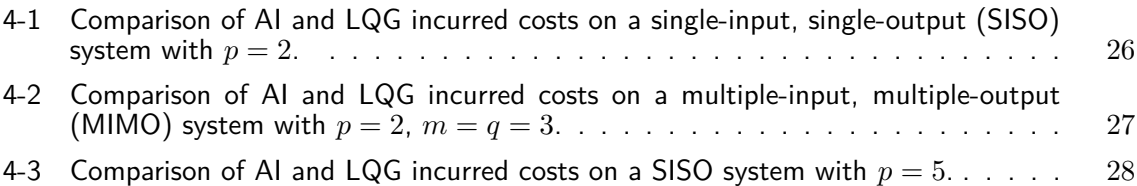

# **List of Tables**

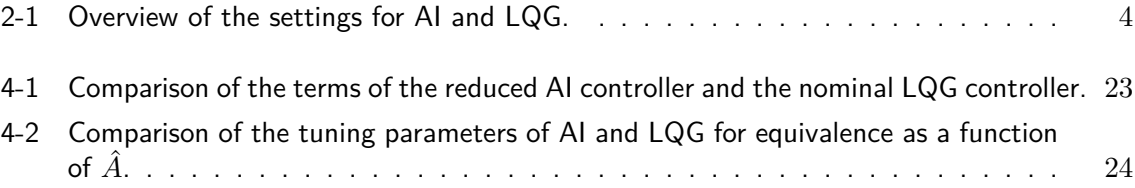

## **Acknowledgements**

<span id="page-14-0"></span>I would like to express my gratitude towards my supervisors Peyman Mohajerin Esfahani and Martijn Wisse for their guidance during the past year. I have learned a lot from both of you. I would like to thank Martijn explicitly for his enthusiastic presentation during the introduction days of the BioMechanical Design track, which got me excited for this topic, and Peyman for his helpful mathematical introductions and discussions. Last, but not least, I would like to thank my wife and my family, who have given me the motivation and encouragement to work on this at home.

Delft, University of Technology J.D. Coehoorn July 8, 2021

"There are far, far better things ahead than any we leave behind." — *C.S. Lewis*

## Chapter 1

## **Introduction**

<span id="page-18-0"></span>*This first chapter motivates the thesis work. Based on this motivation, a research goal and corresponding research questions are stated. Lastly, the outline of the thesis is provided to accommodate the reader with the structure of the thesis.*

### <span id="page-18-1"></span>**1-1 Motivation**

For some time now, the Free Energy Principle [\(FEP\)](#page-72-12), as first introduced by Friston in [\[12,](#page-69-0)[16\]](#page-69-1), has been around to explain human behaviour and, essentially, life. By way of Dynamic Expectation Maximization [\(DEM\)](#page-72-13), it provides a mathematical formulation of perceptual inference and learning [\[17\]](#page-69-2), which can be extended to Active Inference [\(AI\)](#page-72-3) to also explain action and behaviour [\[15\]](#page-69-3). More recently, the [FEP](#page-72-12) and [AI](#page-72-3) have found their way into robotics and control [\[24](#page-69-4)[–28\]](#page-70-0).

In the paper in which [DEM](#page-72-13) was introduced, Friston et al. claim that [DEM](#page-72-13) and Kalman filtering give the same results in the case that noises are temporally uncorrelated (white), and inputs are not considered [\[17,](#page-69-2) p.869]. A similar argument has been given in [\[2\]](#page-68-1). This leads to the question whether these results can be extended to the full Kalman filtering setting, i.e. also considering inputs.

Furthermore, in the robotics and control community, the Linear-Quadratic Gaussian [\(LQG\)](#page-72-4) controller is a textbook controller with a very similar derivation to the Kalman filter. In fact, the Kalman filter is extended with the dual problem - control - and the two resulting parts are put together [\[1,](#page-68-2)[21,](#page-69-5)[23\]](#page-69-6). The [FEP](#page-72-12) has a similar intuitive extension from [DEM](#page-72-13) to [AI,](#page-72-3) so it is a very reasonable question to ask whether [AI](#page-72-3) and [LQG](#page-72-4) control are similar or even equivalent, and where similarities or differences come from.

[AI](#page-72-3) and [LQG](#page-72-4) are, however, defined with different settings in mind. As it turns out, when [AI](#page-72-3) is reduced to the same setting that [LQG](#page-72-4) uses, an equivalent expression for the two controllers can be obtained. This is the first time that such a result is shown, and gives an incentive for further study into [AI,](#page-72-3) as [LQG](#page-72-4) is optimal in this setting. When [LQG](#page-72-4) is extended to about the

Master of Science Thesis J.D. Coehoorn

same setting as [AI,](#page-72-3) it is no longer possible to obtain an equivalent representation. We are, however, mostly able to tune [AI](#page-72-3) such that it can show the same, and thus optimal, behaviour as [LQG.](#page-72-4)

### <span id="page-19-0"></span>**1-2 Research goal and questions**

Therefore, the research goal is to 'compare [AI](#page-72-3) with [LQG](#page-72-4) control in a theoretical and practical manner'. The theoretical comparison relates to the [LQG](#page-72-4) setting, the practical comparison is done using simulations for the setting that [AI](#page-72-3) uses. To reach this goal, several research questions need to be answered:

- 1. What are equivalences and differences in the state-space equations of the two controllers?
- 2. When are the two controllers equivalent?
- 3. Does the closed-loop of [AI](#page-72-3) on a Linear Time-Invariant [\(LTI\)](#page-72-7) system depend linearly on the tuning parameters of [AI?](#page-72-3)
- 4. How does tuned [AI](#page-72-3) compare to [LQG](#page-72-4) control in terms of [LQG](#page-72-4) costs?

The first research question gives us a high-level overview of the differences between the two controllers, which automatically leads to the answer of the second question. This second question is the theoretical part of the comparison. The third question pertains to the tuning of [AI:](#page-72-3) if the closed-loop depends linearly on tuning parameters, there are several tuning procedures readily available, for instance using linear matrix inequalities [\[5\]](#page-68-3) or the new approach by control as optimization [\[7,](#page-68-4) [11\]](#page-69-7). The last question gives an answer to the practical part of the comparison.

### <span id="page-19-1"></span>**1-3 Outline**

First of all, the setting and common concepts are introduced in [chapter 2.](#page-20-0) When introducing the setting, it is made clear that two comparisons are needed. [LQG](#page-72-4) control is introduced for both settings of the two comparisons, after which the basics of [AI](#page-72-3) are presented. Starting from [chapter 3,](#page-28-0) we obtain new results. In this chapter, the equations and state-space representations for [AI](#page-72-3) on a [LTI](#page-72-7) system for different formulations of the Free Energy [\(FE\)](#page-72-8) (needed for the two comparisons) are provided. In [chapter 4,](#page-38-0) the theoretical and practical comparison is done, using simulations in MATLAB for the practical part. Lastly, in [chapter 5,](#page-46-0) the conclusions are summarized and recommendations for further research are given.

At the end of the document, the appendices together with a list of acronyms and list of symbols can be found.

## Chapter 2

## **Preliminaries**

<span id="page-20-0"></span>*First, concepts common to both Active Inference [\(AI\)](#page-72-3) and the Linear-Quadratic Gaussian [\(LQG\)](#page-72-4) problem are introduced. In order to facilitate a comparison, we make sure that we use the same symbols for the same concepts. We also highlight the different settings between the two controllers and show how this will affect the comparison. After that, the standard infinite-horizon [LQG](#page-72-4) controller is shortly introduced, consisting of the Kalman-Bucy filter and the Linear-Quadratic Regulator [\(LQR\)](#page-72-14). Additionally, a situation is shown where the Kalman filter problem is singular, and the optimal solution to this new problem is given. Lastly, [AI](#page-72-3) is introduced for general systems; in the next chapter this will be applied to Linear Time-Invariant [\(LTI\)](#page-72-7) systems.*

### <span id="page-20-1"></span>**2-1 Setting**

The setting that will be considered in this thesis work is a controllable and observable [LTI](#page-72-7) dynamical system that will be controlled using either [LQG](#page-72-4) or [AI.](#page-72-3) [LQG](#page-72-4) is defined on linear systems [\[1\]](#page-68-2), in contrast to [AI,](#page-72-3) which can be used on arbitrary dynamical systems [\[15\]](#page-69-3). The [LTI](#page-72-7) system is defined as follows:

<span id="page-20-2"></span>
$$
\begin{aligned}\n\dot{x} &= Ax + Bu + w, \\
y &= Cx + Du + z,\n\end{aligned} \tag{2-1}
$$

where  $x \in \mathbb{R}^n$  are the states of the system,  $u \in \mathbb{R}^m$  are the inputs to the system and  $y \in \mathbb{R}^q$  are the outputs, observations or measurements available to the controller.  $w \in \mathbb{R}^n$  is the process noise and  $z \in \mathbb{R}^q$  is the measurement noise, which are both additive and zero-mean Gaussian distributed. Additionally, we have the state matrix *A*, input matrix *B*, output matrix *C* and *D*, the feedthrough matrix.

To make a comparison possible, we thus have to derive [AI](#page-72-3) on linear systems, which will be done in [chapter 3.](#page-28-0) Furthermore, the inputs are known to the standard [LQG](#page-72-4) controller, whereas [AI](#page-72-3) estimates the inputs, eliminating the need to feed inputs back to the controller. So, in order to do a comparison on the level of [LQG,](#page-72-4) [AI](#page-72-3) should be formulated to include knowledge of inputs, which is done in [subsection 3-1-3.](#page-30-1) In [subsection 3-1-2,](#page-30-0) a connection is made to some existing literature, which might be seen as an intermediate step between no knowledge and full knowledge of inputs.

Lastly, [LQG](#page-72-4) control is optimal when the noises *w* and *z* are white, leading to White Gaussian Noise [\(WGN\)](#page-73-0), with covariance matrices  $\mathbb{E}[w(t)w(t+\tau)] = \Pi_w^{-1}\delta(\tau)$  and  $\mathbb{E}[z(t)z(t+\tau)] =$  $\Pi_z^{-1}\delta(\tau)$ , respectively, where  $\delta(t)$  denotes the Dirac delta function [\[1,](#page-68-2) p.180]. [AI,](#page-72-3) on the other hand, needs the noises to be dependent in time, such that derivatives of the outputs can be taken. In [Table 2-1,](#page-21-1) an overview of the settings is provided.

**Table 2-1:** Overview of the settings for [AI](#page-72-3) and [LQG.](#page-72-4)

<span id="page-21-1"></span>

|                       | ΑI                  | <b>LQG</b>          |
|-----------------------|---------------------|---------------------|
| Controlled system     | Arbitrary           | Linear              |
| Knowledge of inputs   | Unknown (estimates) | Known               |
| Noise distribution    | Gaussian            | Gaussian            |
| Noise time-dependency | Dependent           | Independent (white) |

There are now two main ways to deal with the various differences and do the comparison. Firstly, we can reduce [AI](#page-72-3) to the [LQG](#page-72-4) setting, where we include knowledge of inputs and say that the noises are [WGN.](#page-73-0) Secondly, we can extend the [LQG](#page-72-4) problem by assuming that the noises *w* and *z* are given by filtering [WGN](#page-73-0) with strictly proper [LTI](#page-72-7) systems. This leads to the description

<span id="page-21-2"></span>
$$
\begin{aligned}\n\dot{x} &= Ax + Bu + w, \quad \dot{x}_w = A_w x_w + B_w \omega, \quad \dot{x}_z = A_z x_z + B_z \zeta, \\
y &= Cx + Du + z, \quad w = C_w x_w, \quad z = C_z x_z,\n\end{aligned} \tag{2-2}
$$

where  $\omega$  and  $\zeta$  are normalized [WGN,](#page-73-0) which means that  $\Pi_{\omega} = \Pi_{\zeta} = I$ . Both controllers need to be specified for both comparisons, so we give an overview of the two comparisons and their relevant chapters:

- Comparison [I:](#page-72-5) Normal [LQG](#page-72-4) and reduced [AI](#page-72-3) [WGN](#page-73-0) setting with knowledge of inputs, performed in [section 4-2.](#page-39-0) Relevant sections are [subsection 2-2-1,](#page-22-0) [section 2-3](#page-24-0) and [subsection 3-1-3](#page-30-1) and are marked with [I.](#page-72-5) This leads to an equivalent expression for the two controllers.
- Comparison [II:](#page-72-6) Extended [LQG](#page-72-4) and normal [AI](#page-72-3) Linearly filtered [WGN,](#page-73-0) without knowledge of inputs for [AI,](#page-72-3) performed in [section 4-](#page-41-0) [3.](#page-41-0) Relevant sections are [section 2-2,](#page-21-0) [section 2-3](#page-24-0) and [subsection 3-1-1](#page-29-0) and are marked with [II.](#page-72-6) An equivalent expression is no longer possible, but [AI](#page-72-3) can mostly be tuned to obtain the same (optimal) [LQG](#page-72-4) costs. This comparison is performed numerically, using MATLAB.

### <span id="page-21-0"></span>**2-2 Introduction to [LQG](#page-72-4) control**

First, we show the standard infinite-horizon [LQG](#page-72-4) problem for [LTI](#page-72-7) systems, resulting in the main controller equation to be used for the first comparison. After that, a solution is given to obtain a [LQG](#page-72-4) controller in the case of a singular covariance for the measurement noise, resulting in MATLAB code to be used in the second comparison.

#### <span id="page-22-0"></span>**2-2-1 [I:](#page-72-5) The standard infinite-horizon [LQG](#page-72-4) problem**

The book by Anderson and Moore [\[1\]](#page-68-2) is used as main reference for this section. In the standard infinite-horizon [LQG](#page-72-4) problem (for [LTI](#page-72-7) systems), we want to control the system as in [Equation 2-1,](#page-20-2) with the noises  $w$  and  $z$  being [WGN.](#page-73-0) For simplicity, we assume that the cross-covariance is 0. The [LQG](#page-72-4) problem is now to control this system, such that the cost

$$
J = \lim_{T \to \infty} \frac{1}{T} \mathbb{E} \left[ \int_{t=0}^{T} \left( x^{\top} Q x + u^{\top} R u \right) dt \right]
$$
 (2-3)

is minimized. The matrix  $Q > 0$  gives a weighing on the states x, the matrix  $R > 0$  a weighing on the inputs *u*. Sometimes, a cross-term  $2x^{\top}Nu$  is added, but is often omitted; it can be made zero by doing an appropriate coordinate change.

The optimal controller consists of two independently designed parts, thanks to the separation principle [\[1,](#page-68-2) p.218]. The first part is a filter, which gives optimal (unbiased, minimal variance) estimates  $\mu_x$  of the states  $x$  [\[23\]](#page-69-6). This filter is given by the equation

$$
\dot{\mu}_x = A\mu_x + Bu + L(y - C\mu_x - Du), \tag{2-4}
$$

where *L* is the Kalman gain, calculated with  $L = PC^{\top} \Sigma_y^{-1}$ . Here we have exchanged the normally used  $\hat{x}$  with  $\mu_x$ , to make the comparison with [AI](#page-72-3) more clear. The matrix P in this equation is the error covariance matrix, which is the solution to the Algebraic Riccatti Equation [\(ARE\)](#page-72-15)

$$
AP + PA^\top - PC^\top \Pi_z CP + \Pi_w^{-1} = 0.
$$

The second part is given by the feedback law  $u = -Kx$ , where  $K = R^{-1}B^{\top}S$  is the optimal control feedback gain from the [LQR](#page-72-14) problem, which is the dual problem to the filter problem [\[21,](#page-69-5) [22\]](#page-69-8). The matrix *S* is again the solution to an [ARE,](#page-72-15) given by

$$
A^{\top}S + SA - SBR^{-1}B^{\top}S + Q = 0.
$$

The optimal controller is now simply given by using the feedback law on the state estimates, resulting in

$$
\dot{\mu}_x = (A - LC - BK + LDK)\mu_x + Ly,
$$
  

$$
u = -K\mu_x.
$$

A common practice is to add a feed-forward term if the states need to be steered to some non-zero reference point  $B\eta$ , where  $\eta$  is the equilibrium input for the reference point. This feed-forward term is given by  $KB\eta$ , resulting in the controller

<span id="page-22-1"></span>
$$
\dot{\mu}_x = (A - LC - BK + LDK)\mu_x + \left[L \quad BKB - LDKB\right] \begin{bmatrix} y \\ \eta \end{bmatrix},
$$
  
\n
$$
u = -K\mu_x + \begin{bmatrix} 0 & KB \end{bmatrix} \begin{bmatrix} y \\ \eta \end{bmatrix}.
$$
 (2-5)

Master of Science Thesis J.D. Coehoorn

This controller equation is the main equation to be used in the first comparison and now minimizes the cost function

$$
J = \lim_{T \to \infty} \frac{1}{T} \mathbb{E} \left[ \int_0^T \left( (x - B\eta)^{\top} Q(x - B\eta) + u^{\top} R u \right) \right].
$$

#### <span id="page-23-0"></span>**2-2-2 [II:](#page-72-6) [LQG](#page-72-4) control for a singular Kalman filter**

In order to determine the [LQG](#page-72-4) controller for the systems in [Equation 2-2](#page-21-2) so that we can do the second comparison, we write them as one extended system:

<span id="page-23-1"></span>
$$
\begin{bmatrix}\n\dot{x} \\
\dot{x}_w \\
\dot{x}_z\n\end{bmatrix} = \underbrace{\begin{bmatrix} A & C_w & 0 \\ 0 & A_w & 0 \\ 0 & 0 & A_z \end{bmatrix}}_{A_n} \underbrace{\begin{bmatrix} x \\ x_w \\ x_z \end{bmatrix}}_{x_n} + \underbrace{\begin{bmatrix} B \\ 0 \\ 0 \end{bmatrix}}_{B_u} u + \underbrace{\begin{bmatrix} 0 & 0 \\ B_w & 0 \\ 0 & B_z \end{bmatrix}}_{B_n} \underbrace{\begin{bmatrix} \omega \\ \zeta \end{bmatrix}}_{n},
$$
\n
$$
y = \underbrace{\begin{bmatrix} C & 0 & C_z \end{bmatrix}}_{C_n} \begin{bmatrix} x \\ x_w \end{bmatrix}_{x_z} + Du.
$$
\n
$$
(2-6)
$$

Because *y* now no longer directly depends on [WGN,](#page-73-0) because the [WGN](#page-73-0) first passes through a filter, the matrix  $\Pi_z^{-1}$  is singular. This also means that the Kalman problem is singular. In order to solve this issue, we use the technique from [\[6\]](#page-68-5) and extend it to also include inputs. The main part of the technique is to take derivatives of the out- and inputs, which is similar to [AI,](#page-72-3) as will become clear later when [AI](#page-72-3) is introduced.

Derivatives are taken until the [WGN](#page-73-0) appears, and can be computed as follows:

$$
\tilde{y} = \begin{bmatrix} y \\ \dot{y} \\ \vdots \\ y^{(p)} \end{bmatrix} = \begin{bmatrix} C_n \\ C_n A_n \\ \vdots \\ C_n A_n^p \end{bmatrix} x_n + \begin{bmatrix} D & 0 & \cdots & 0 \\ C_n B_u & D & \cdots & 0 \\ \vdots & \vdots & \ddots & \vdots \\ C_n A_n^{p-1} B_u & C_n A_n^{p-2} B_u & \cdots & D \end{bmatrix} \tilde{u} + \begin{bmatrix} 0 \\ C_n B_n \\ \vdots \\ C_n A_n^{p-1} B_n \end{bmatrix} n.
$$

Of course, if the system has multiple outputs  $(q > 1)$ , it could be that some outputs can be differentiated more times than other outputs. To overcome this issue, one can simply calculate the derivatives for each row of  $C_n$  separately. In this work, we assume that all the outputs can be differentiated the same amount of times. After differentiating, the outputs and its derivatives are decomposed into two vectors:  $x_2$ , which is noise-free, and  $z$ , which includes a white noise term:

$$
\begin{bmatrix} x_2 \\ z \end{bmatrix} = \tilde{y} - G\tilde{u} = \begin{bmatrix} M_2 \\ H_2 \end{bmatrix} x_n + \begin{bmatrix} 0 \\ D_2 \end{bmatrix} n.
$$

We now actually have that  $x_2$  are 'perfect' measurements of linear combinations of  $x_n$ , so it is only necessary to estimate  $x_1$ , which is linearly independent of  $x_2$ :

$$
\begin{bmatrix} x_1 \\ x_2 \end{bmatrix} = \begin{bmatrix} M_1 \\ M_2 \end{bmatrix} x_n = M x_n,
$$

J.D. Coehoorn Master of Science Thesis

which means that  $x_n = M^{-1} \begin{bmatrix} x_1 \\ x_2 \end{bmatrix}$ *x*2 1

This is inserted into the original equation  $\dot{x}_n = A_n x_n + B_u u + B_n n$  to obtain

.

$$
\begin{aligned}\n\begin{bmatrix}\n\dot{x}_1 \\
\dot{x}_2\n\end{bmatrix} &= M\dot{x}_n \\
&= MA_n M^{-1} \begin{bmatrix} x_1 \\
x_2 \end{bmatrix} + MB_u u + MB_n n \\
&= \begin{bmatrix} F_{11} & F_{12} \\ F_{21} & F_{22} \end{bmatrix} \begin{bmatrix} x_1 \\ x_2 \end{bmatrix} + \begin{bmatrix} B_{u,1} \\ B_{u,2} \end{bmatrix} u + \begin{bmatrix} B_{n,1} \\ B_{n,2} \end{bmatrix} n.\n\end{aligned}
$$

Remember that for the second row of equations we have perfect measurements, so only the first row needs to be estimated with a Kalman filter. To do this, we can make use of the 'measurements' *z*, but this needs to be transformed such that *x*<sup>2</sup> is no longer part of the measurements, by setting  $H_2M^{-1} = \begin{bmatrix} H_3 & H_4 \end{bmatrix}$ , resulting in:

$$
z = H_2 x_n + D_2 n
$$

$$
= H_2 M^{-1} \begin{bmatrix} x_1 \\ x_2 \end{bmatrix} + D_2 n
$$

$$
= H_3 x_1 + H_4 x_2 + D_2 n.
$$

The outputs which can be used for the Kalman filter on  $x_1$  can now be defined as:

$$
y' = z - H_4 x_2
$$
  
=  $H_3 x_1 + D_2 n$ .

Now, the normal Kalman filter

$$
\dot{\mu}_{x_1} = F_{11}\mu_{x_1} + \begin{bmatrix} B_{u,1} & F_{12} \end{bmatrix} \begin{bmatrix} u \\ x_2 \end{bmatrix} + K(y' - H_3\mu_{x_1}),
$$
  

$$
\mu_{x_n} = M^{-1} \begin{bmatrix} \mu_{x_1} \\ x_2 \end{bmatrix},
$$

can simply be used in combination with the [LQR](#page-72-14) controller, to obtain the optimal [LQG](#page-72-4) controller for the problem as posed in the beginning. In [section A-1,](#page-50-1) a MATLAB implementation for this can be found, which will be used for the second comparison.

### <span id="page-24-0"></span>**2-3 [I](#page-72-5)[&II:](#page-72-6) Introduction to Active Inference**

We will now shortly introduce [AI](#page-72-3) on general systems. In [chapter 3,](#page-28-0) this will be elaborated for [LTI](#page-72-7) systems for both settings that will be used in the comparison, but the general machinery is introduced here. Only concepts that are relevant for this thesis are introduced, referring the reader to  $[8,15]$  $[8,15]$  for further reference. We will start by explaining generalised coordinates and generalised processes, after which [AI](#page-72-3) itself will be described.

Master of Science Thesis J.D. Coehoorn

A generalised coordinate consists of the coordinate itself and its time derivatives. We denote any generalisation with a tilde, e.g. for the states x of a system, this becomes  $\tilde{x} =$  $[x, x', x'', \dots]^\top$  [\[13\]](#page-69-9). Generally, we only use the first *p* derivatives of such a coordinate. This concept can also be applied to processes or systems. We consider a system *m* with the state evolution equation  $\dot{x} = f(x) + w$  and measurement equation  $y = g(x) + z$  and only consider the first *p* derivatives of this system. If we assume local linearity, we can write the generalised process as [\[13\]](#page-69-9):

$$
\begin{aligned}\n\dot{x} &= x' = f(x) + w & y &= g(x) + z \\
\dot{x}' &= x'' = \frac{\partial f(x)}{\partial x} x' + w' & y' &= \frac{\partial g(x)}{\partial x} x' + z' \\
\dot{x}'' &= x''' = \frac{\partial f(x)}{\partial x} x'' + w'' & y'' &= \frac{\partial g(x)}{\partial x} x'' + z'' \\
\vdots & \vdots & \vdots \\
0 &= \frac{\partial f(x)}{\partial x} x^{(p)} + w^{(p)} & y^{(p)} &= \frac{\partial g(x)}{\partial x} x^{(p)} + z^{(p)}\n\end{aligned}
$$

As can be seen, a generalised process consists of the actual process and its linearised timederivatives, and we can write that  $\mathcal{D}\tilde{x} = \tilde{f}(\tilde{x}) + \tilde{w}$  and  $\tilde{y} = \tilde{q}(\tilde{x}) + \tilde{z}$ , with  $\mathcal{D}$  a derivative operator for the generalized coordinates, such that  $\tilde{x}' = \mathcal{D}\tilde{x}$ .  $\mathcal{D}$  is thus a block matrix with identity blocks on the super-diagonal and zeros otherwise:

$$
\mathcal{D} = \begin{bmatrix} 0 & 1 & & \\ & 0 & \ddots & \\ & & \ddots & 1 \\ & & & 0 \end{bmatrix} \otimes I_n.
$$

 $\otimes$  is the Kronecker product and  $I_n$  is an identity matrix of size *n*. This generalised process can be extended to include inputs in the same manner, i.e. we obtain  $\mathcal{D}\tilde{x} = \tilde{f}(\tilde{x}, \tilde{u}) + \tilde{w}$  and  $\tilde{y} = \tilde{g}(\tilde{x}, \tilde{u}) + \tilde{z}$ . These equations are called the generative process.

Now, let us introduce [AI.](#page-72-3) [AI](#page-72-3) is a consequence of the Free Energy Principle [\(FEP\)](#page-72-12), which starts with the premise that a biological agent, or system *m*, needs to be within some set of states to exist or survive. Bacteria, for example, have to be in a chemical mixture with a certain concentration and within some temperature range. Using an *ensemble density* on generalised states  $p(\tilde{x}|m)$ , we can denote the probability distribution of the generalized states (the trajectory) of the system. These states evolve according to the generative process. Now, to adhere to the [FEP,](#page-72-12) this ensemble density should have a narrow distribution or concentrated mass, which corresponds to having low entropy. Using information theoretics and under some assumptions, we can provide an upper bound on the entropy, which is given by the Free Energy [\(FE\)](#page-72-8) [\[8,](#page-68-6) [15\]](#page-69-3).

The expression for the [FE](#page-72-8) *F* is

<span id="page-25-0"></span>
$$
F = \frac{1}{2} \tilde{\epsilon}^{\top} \Pi \tilde{\epsilon} - \frac{1}{2} \ln |\Pi|,
$$
  
\n
$$
\tilde{\epsilon} = \begin{bmatrix} \tilde{\epsilon}_y = \tilde{y} - g(\tilde{\mu}) \\ \tilde{\epsilon}_x = \mathcal{D}\tilde{\mu}_x - f(\tilde{\mu}) \\ \tilde{\epsilon}_u = \tilde{\mu}_u - \tilde{\eta} \end{bmatrix},
$$
\n(2-7)

J.D. Coehoorn Master of Science Thesis

where  $f(\tilde{\mu})$  and  $g(\tilde{\mu})$  are generative *models* for the states and outputs, respectively. These denote our belief or desired belief of the generative process as specified by  $\tilde{f}(\tilde{x}, \tilde{u})$  and  $\tilde{g}(\tilde{x}, \tilde{u})$ .  $\tilde{\mu} = {\tilde{\mu}_x, \tilde{\mu}_u}$  are the generalized estimates of states and inputs, respectively, and  $\tilde{\eta}$  the generalized prior belief on the inputs. This can also be thought of as a generalised reference signal in the same way as in [Equation 2-5.](#page-22-1) Π is a block diagonal precision matrix with output noise, system noise and input prior precisions,  $\tilde{\Pi}_z$ ,  $\tilde{\Pi}_w$  and  $\tilde{\Pi}_u$ , respectively.

So, if a system is to adhere to the [FEP,](#page-72-12) it should minimize its entropy. This can be achieved by minimizing the [FE.](#page-72-8) This is usually done employing a generalised gradient descent on the estimates  $\tilde{\mu}$ , which constitutes Dynamic Expectation Maximization [\(DEM\)](#page-72-13) [\[17\]](#page-69-2). To obtain [AI,](#page-72-3) we also do a regular gradient descent on the inputs, by noting that  $\tilde{y}$  is influenced by *u* [\[15\]](#page-69-3):

<span id="page-26-0"></span>
$$
\dot{\tilde{\mu}} = \mathcal{D}\tilde{\mu} - \kappa \frac{\partial F}{\partial \tilde{\mu}},
$$
\n
$$
\dot{u} = -\rho \frac{\partial F}{\partial u} = -\rho \frac{\partial \tilde{y}}{\partial u}^\top \frac{\partial F}{\partial \tilde{y}},
$$
\n(2-8)

with  $\kappa$  and  $\rho$  the learning rates. These gradient descent equations, together with [Equation 2-7,](#page-25-0) form the main equations to be used in the next chapter.

## Chapter 3

### <span id="page-28-0"></span>**Active Inference on [LTI](#page-72-7) systems**

*In this chapter, the Active Inference [\(AI\)](#page-72-3) controller on a Linear Time-Invariant [\(LTI\)](#page-72-7) system is derived. This is done for three different formulations of the Free Energy [\(FE\)](#page-72-8), each resulting in a different controller, the first and the last of which are necessary for the two comparisons. After that, the closed-loop equations for the first formulation are given, to obtain an answer to the third research question. Next, two ways to obtain the precision matrices for linearly filtered White Gaussian Noise [\(WGN\)](#page-73-0) are showed, together with some examples. Lastly, a discussion on the precision matrix for plain [WGN](#page-73-0) is provided.*

### <span id="page-28-1"></span>**3-1 [AI](#page-72-3) controller for different formulations of the [FE](#page-72-8)**

In this section, we will specify the [AI](#page-72-3) controller on [LTI](#page-72-7) systems. For both of the settings on which the two comparisons will be performed, we start with the [FE](#page-72-8) [Equation 2-7,](#page-25-0) and obtain the controller using the gradient descents in [Equation 2-8.](#page-26-0) The generative model that we use, mirrors the generative process [\(Equation 2-1\)](#page-20-2) and is given by:

$$
f(\tilde{\mu}) = \tilde{A}\tilde{\mu}_x + \tilde{B}\tilde{\mu}_u,
$$
  

$$
g(\tilde{\mu}) = \tilde{C}\tilde{\mu}_x + \tilde{D}\tilde{\mu}_u,
$$

with  $\tilde{A} = I_{p+1} \otimes A$ ,  $\tilde{B} = I_{p+1} \otimes B$ ,  $\tilde{C} = I_{p+1} \otimes C$  and  $\tilde{D} = I_{p+1} \otimes D$ .

In the original literature on [AI,](#page-72-3) the [FE](#page-72-8) expression as given by [Equation 2-7](#page-25-0) is used. This expression will thus be used in the second comparison. There are, however, some alterations possible. In [\[18\]](#page-69-10) and [\[4\]](#page-68-7), the implicit assumption is made that the estimates of the inputs  $\tilde{\mu}_u$ are equal to the priors on the inputs  $\tilde{\eta}$ . This can be represented by setting  $\tilde{\Pi}_u = \lambda I$ , and letting  $\lambda \to \infty$ . This case is quickly presented, but not further investigated.

One can also assume that the inputs are directly known, eliminating the need for estimating the inputs. In most control problems, this is actually the case. This is also more similar to the Linear-Quadratic Gaussian [\(LQG\)](#page-72-4) control problem, where this assumption is also made. This formulation will thus be used in the first comparison, the one on the grounds of [LQG.](#page-72-4) This is a new approach within [AI,](#page-72-3) which has not been investigated before.

#### <span id="page-29-0"></span>**3-1-1 [II:](#page-72-6) Original formulation**

Writing out the expressions from [Equation 2-7,](#page-25-0) we get the following [FE](#page-72-8) equation:

$$
F(\tilde{\mu}, \tilde{y}, \tilde{\eta}) = \frac{1}{2} (\tilde{y} - g(\tilde{\mu}))^\top \tilde{\Pi}_z (\tilde{y} - g(\tilde{\mu})) + \frac{1}{2} (\mathcal{D}\tilde{\mu}_x - f(\tilde{\mu}))^\top \tilde{\Pi}_w (\mathcal{D}\tilde{\mu}_x - f(\tilde{\mu})) + \frac{1}{2} (\tilde{\mu}_u - \tilde{\eta})^\top \tilde{\Pi}_u (\tilde{\mu}_u - \tilde{\eta}).
$$

Note that this [FE](#page-72-8) is convex<sup>[1](#page-29-1)</sup> for linear system and that we omitted the constant  $\ln |\Pi|$  term, as it is not relevant for the subsequent derivations. This constant term will also be left out in the rest of the thesis work.

The partial derivatives of the [FE](#page-72-8) are then simply:

$$
\frac{\partial F}{\partial \tilde{\mu}_x} = -\tilde{C}^\top \tilde{\Pi}_z(\tilde{y} - g(\tilde{\mu})) + (\mathcal{D} - \tilde{A})^\top \tilde{\Pi}_w(\mathcal{D}\tilde{\mu}_x - f(\tilde{\mu})),
$$
  
\n
$$
\frac{\partial F}{\partial \tilde{\mu}_u} = -\tilde{D}^\top \tilde{\Pi}_z(\tilde{y} - g(\tilde{\mu})) - \tilde{B}^\top \tilde{\Pi}_w(\mathcal{D}\tilde{\mu}_x - f(\tilde{\mu})) + \tilde{\Pi}_u(\tilde{\mu}_u - \tilde{\eta}),
$$
  
\n
$$
\frac{\partial F}{\partial u} = \left(\frac{\partial \tilde{y}}{\partial u}\right)^\top \tilde{\Pi}_z(\tilde{y} - g(\tilde{\mu})) = \tilde{G}^\top \tilde{\Pi}_z(\tilde{y} - g(\tilde{\mu})).
$$

The forward model  $\frac{\partial \tilde{y}}{\partial u} = \tilde{G}$ , which denotes how the observations depend on the inputs, is given by  $\tilde{G}^{\top} = \begin{bmatrix} G^{\top} & 0 & \cdots & 0 \end{bmatrix} = \begin{bmatrix} (-C\hat{A}^{-1}B + D)^{\top} & 0 & \cdots & 0 \end{bmatrix}$ , following the derivations in [\[18,](#page-69-10) [20\]](#page-69-11). This is the steady-state gain matrix for a system with matrices  $\hat{A}$ ,  $B$ ,  $C$  and  $D$ , where  $\hat{A}$  is Hurwitz. If one wants to best model the system,  $\hat{A}$  should be equal to A. In some applications in robotics, just the identity matrix is used, letting the difference be resolved by proper tuning of the control learning rate; see for example [\[3,](#page-68-8) [26\]](#page-69-12).

Finally, the controller is obtained by employing the generalised gradient descent for the estimates  $\tilde{\mu}$  and a normal gradient descent on the inputs  $u$ , as in [Equation 2-8,](#page-26-0) after which the output of the controller is the input state:

<span id="page-29-2"></span>
$$
\begin{bmatrix}\n\dot{\tilde{\mu}}_{u} \\
\dot{\tilde{\mu}}_{u} \\
\dot{\tilde{\mu}}_{u}\n\end{bmatrix} = \n\begin{bmatrix}\n\mathcal{D} - \kappa_{x}\tilde{C}^{\top}\tilde{\Pi}_{z}\tilde{C} - \kappa_{x}(D - \tilde{A})^{\top}\tilde{\Pi}_{w}(D - \tilde{A}) & -\kappa_{x}\tilde{C}^{\top}\tilde{\Pi}_{z}\tilde{D} + \kappa_{x}(D - \tilde{A})^{\top}\tilde{\Pi}_{w}\tilde{B} & 0 \\
-\kappa_{u}\tilde{D}^{\top}\tilde{\Pi}_{z}\tilde{C} + \kappa_{u}\tilde{B}^{\top}\tilde{\Pi}_{w}(D - \tilde{A}) & \mathcal{D} - \kappa_{u}\tilde{D}^{\top}\tilde{\Pi}_{z}\tilde{D} - \kappa_{u}\tilde{B}^{\top}\tilde{\Pi}_{w}\tilde{B} - \kappa_{u}\tilde{\Pi}_{u} & 0 \\
\rho\tilde{G}^{\top}\tilde{\Pi}_{z}\tilde{D} & \rho\tilde{G}^{\top}\tilde{\Pi}_{z}\tilde{D} & 0\n\end{bmatrix}\n\begin{bmatrix}\n\tilde{\mu}_{u} \\
\tilde{\mu}_{u} \\
\tilde{\eta}\n\end{bmatrix} + \n\begin{bmatrix}\n\kappa_{x}\tilde{C}^{\top}\tilde{\Pi}_{z} & 0 \\
\kappa_{u}\tilde{D}^{\top}\tilde{\Pi}_{z} & \kappa_{u}\tilde{\Pi}_{u} \\
-\rho\tilde{G}^{\top}\tilde{\Pi}_{z} & 0\n\end{bmatrix}\n\begin{bmatrix}\n\tilde{y} \\
\tilde{\eta}\n\end{bmatrix},
$$
\n
$$
u = \begin{bmatrix}\n0 & 0 & I\n\end{bmatrix}\n\begin{bmatrix}\n\tilde{\mu}_{x} \\
\tilde{\mu}_{u} \\
u\n\end{bmatrix},
$$
\n(3-1)

with  $\kappa_x$  the state estimation learning rate,  $\kappa_y$  the input estimation learning rate and  $\rho$  the control learning rate. These matrix learning rates are the tuning parameters of the [AI](#page-72-3) controller. The precision matrix of the input prior  $\tilde{\Pi}_u$  can also be considered to be a tuning

<span id="page-29-1"></span><sup>&</sup>lt;sup>1</sup>In outputs  $\tilde{y}$ , estimates  $\tilde{\mu}$  and priors  $\tilde{\eta}$ .

parameter, as it can be freely chosen. In [section A-2,](#page-54-0) a MATLAB implementation for the closed-loop of [AI](#page-72-3) on a [LTI](#page-72-7) system can be found, where use is made of MATLAB's Control System Tuner toolbox. This code is used in the second comparison.

#### <span id="page-30-0"></span>**3-1-2 Inputs are equal to the priors**

When we set  $\tilde{\mu}_u = \tilde{\eta}$ , which is equivalent to the limiting case of  $\tilde{\Pi}_u = \lambda I$ , with  $\lambda \to \infty$ , the controller obtained from the original formulation reduces to:

$$
\begin{bmatrix} \dot{\tilde{\mu}}_x \\ \dot{u} \end{bmatrix} = \begin{bmatrix} \mathcal{D} - \kappa_x \tilde{C}^\top \tilde{\Pi}_z \tilde{C} - \kappa_x (\mathcal{D} - \tilde{A})^\top \tilde{\Pi}_w (\mathcal{D} - \tilde{A}) & 0 \\ \rho \tilde{G}^\top \tilde{\Pi}_z \tilde{C} & 0 \end{bmatrix} \begin{bmatrix} \tilde{\mu}_x \\ u \end{bmatrix} + \begin{bmatrix} \kappa_x \tilde{C}^\top \tilde{\Pi}_z & -\kappa_x \tilde{C}^\top \tilde{\Pi}_z \tilde{D} + \kappa_x (\mathcal{D} - \tilde{A})^\top \tilde{\Pi}_w \tilde{B} \\ -\rho \tilde{G}^\top \tilde{\Pi}_z & \rho \tilde{G}^\top \tilde{\Pi}_z \tilde{D} \end{bmatrix} \begin{bmatrix} \tilde{y} \\ \tilde{\eta} \end{bmatrix},
$$
  

$$
u = \begin{bmatrix} 0 & I \end{bmatrix} \begin{bmatrix} \tilde{\mu}_x \\ u \end{bmatrix},
$$

which is a more complete version of the controller found in [\[18\]](#page-69-10). A MATLAB implementation for this can also be found in [section A-2.](#page-54-0)

#### <span id="page-30-1"></span>**3-1-3 [I:](#page-72-5) Inputs are known**

Instead of estimating the inputs, when we know the inputs exactly, like in most control systems, we can replace the [FE](#page-72-8) with

$$
F(\tilde{\mu}_x, \tilde{y}, \tilde{\eta}, \tilde{u}) = \frac{1}{2} (\tilde{y} - g(\tilde{\mu}_x, \tilde{u}))^\top \tilde{\Pi}_z (\tilde{y} - g(\tilde{\mu}_x, \tilde{u})) + \frac{1}{2} (\mathcal{D}\tilde{\mu}_x - f(\tilde{\mu}_x, \tilde{u}))^\top \tilde{\Pi}_w (\mathcal{D}\tilde{\mu}_x - f(\tilde{\mu}_x, \tilde{u})) + \frac{1}{2} (\tilde{u} - \tilde{\eta})^\top \tilde{\Pi}_u (\tilde{u} - \tilde{\eta}).
$$

This is closer to the setting on which [LQG](#page-72-4) is defined, and the results from this section will be used in the first comparison.

This [FE](#page-72-8) leads to the partial derivatives:

$$
\frac{\partial F}{\partial \tilde{\mu}_x} = -\tilde{C}^\top \tilde{\Pi}_z(\tilde{y} - g(\tilde{\mu}_x, \tilde{u})) + (\mathcal{D} - \tilde{A})^\top \tilde{\Pi}_w(\mathcal{D}\tilde{\mu}_x - f(\tilde{\mu}_x, \tilde{u})),
$$
  
\n
$$
\frac{\partial F}{\partial u} = (\tilde{G}^\top - \begin{bmatrix} D^\top & 0 & \cdots & 0 \end{bmatrix}) \tilde{\Pi}_z(\tilde{y} - g(\tilde{\mu}_x, \tilde{u}))
$$
  
\n
$$
- \begin{bmatrix} B^\top & 0 & \cdots & 0 \end{bmatrix} \tilde{\Pi}_w(\mathcal{D}\tilde{\mu}_x - f(\tilde{\mu}_x, \tilde{u}))
$$
  
\n
$$
+ I_{m \times m(p+1)} \tilde{\Pi}_u(\tilde{u} - \tilde{\eta}),
$$

with  $I_{m \times m(p+1)}$  an identity matrix concatenated with zeros in the larger direction.

Master of Science Thesis J.D. Coehoorn

The controller then becomes

$$
\begin{split}\n\begin{bmatrix}\n\dot{\tilde{\mu}}_{x} \\
\dot{u}\n\end{bmatrix} &= \begin{bmatrix}\n\mathcal{D} - \kappa_{x}\tilde{C}^{\top}\tilde{\Pi}_{z}\tilde{C} - \kappa_{x}(D - \tilde{A})^{\top}\tilde{\Pi}_{w}(\mathcal{D} - \tilde{A}) \\
-\rho\left[(C\hat{A}^{-1}B)^{\top} & 0 & \cdots & 0\right]\tilde{\Pi}_{z}\tilde{C} + \rho B_{1}^{\top}\tilde{\Pi}_{w}(\mathcal{D} - \tilde{A}) \\
-\kappa_{x}\tilde{C}^{\top}\tilde{\Pi}_{z}\tilde{D}_{1} + \kappa_{x}(\mathcal{D} - \tilde{A})^{\top}\tilde{\Pi}_{w}\tilde{B}_{1} \\
-\rho\left[(C\hat{A}^{-1}B)^{\top} & 0 & \cdots & 0\right]\tilde{\Pi}_{z}\tilde{D}_{1} - \rho B_{1}^{\top}\tilde{\Pi}_{w}\tilde{B}_{1} - \rho I_{m \times m(p+1)}\tilde{\Pi}_{u}I_{m(p+1)\times m}\right] \begin{bmatrix}\n\tilde{\mu}_{x} \\
u\n\end{bmatrix} \\
&+ \begin{bmatrix}\n\kappa_{x}\tilde{C}^{\top}\tilde{\Pi}_{z} & 0 \\
\rho\left[(C\hat{A}^{-1}B)^{\top} & 0 & \cdots & 0\right]\tilde{\Pi}_{z} & \rho I_{m \times m(p+1)}\tilde{\Pi}_{u} \\
-\kappa_{x}\tilde{C}^{\top}\tilde{\Pi}_{z}\tilde{D}_{2} + \kappa_{x}(\mathcal{D} - \tilde{A})^{\top}\tilde{\Pi}_{w}\tilde{B}_{2} \\
-\rho\left[(C\hat{A}^{-1}B)^{\top} & 0 & \cdots & 0\right]\tilde{\Pi}_{z}\tilde{D}_{2} - \rho B_{1}^{\top}\tilde{\Pi}_{w}\tilde{B}_{2} - \rho I_{m \times m(p+1)}\tilde{\Pi}_{u}\begin{bmatrix} 0 \\
I_{mp} \end{bmatrix}\end{bmatrix} \begin{bmatrix}\n\tilde{y} \\
\tilde{\eta} \\
\tilde{u}\n\end{bmatrix}, \\
u &= \begin{bmatrix} 0 & I \end{bmatrix} \begin{
$$

where  $B_1$  is the first block column of  $\tilde{B}$  and  $B_2$  are the remaining columns; similarly for  $D_1$ and  $D_2$ .  $\tilde{u}_2$  is given by  $\tilde{u}$ , excluding *u*.

Alternatively, one can take the partial derivative with respect to  $\tilde{u}$  to obtain

$$
\frac{\partial F}{\partial \tilde{u}} = (\tilde{H} - \tilde{D})^{\top} \tilde{\Pi}_{z} (\tilde{y} - g(\tilde{\mu}_{x}, \tilde{u})) - \tilde{B}^{\top} \tilde{\Pi}_{w} (\mathcal{D} \tilde{\mu}_{x} - f(\tilde{\mu}_{x}, \tilde{u})) + \tilde{\Pi}_{u} (\tilde{u} - \tilde{\eta}),
$$

with

$$
\tilde{H} = \begin{bmatrix}\n-C\hat{A}^{-1}B + D & -C\hat{A}^{-2}B & \cdots & -C\hat{A}^{-p}B & -C\hat{A}^{-p-1}B \\
0 & -C\hat{A}^{-1}B + D & \cdots & -C\hat{A}^{-p+1}B & -C\hat{A}^{-p}B \\
\vdots & \vdots & \ddots & \vdots & \vdots \\
0 & 0 & \cdots & -C\hat{A}^{-1}B + D & -C\hat{A}^{-2}B \\
0 & 0 & \cdots & 0 & -C\hat{A}^{-1}B + D\n\end{bmatrix},
$$

which is derived in [\[20\]](#page-69-11), which results in the controller

$$
\begin{bmatrix}\n\dot{\tilde{\mu}}_x \\
\dot{\tilde{u}}\n\end{bmatrix} = \begin{bmatrix}\n\mathcal{D} - \kappa_x \tilde{C}^\top \tilde{\Pi}_z \tilde{C} - \kappa_x (\mathcal{D} - \tilde{A})^\top \tilde{\Pi}_w (\mathcal{D} - \tilde{A}) & -\kappa_x \tilde{C}^\top \tilde{\Pi}_z \tilde{D} + \kappa_x (\mathcal{D} - \tilde{A})^\top \tilde{\Pi}_w \tilde{B} \\
\rho (\tilde{H} - \tilde{D})^\top \tilde{\Pi}_z \tilde{C} + \rho \tilde{B}^\top \tilde{\Pi}_w (\mathcal{D} - \tilde{A}) & \rho (\tilde{H} - \tilde{D})^\top \tilde{\Pi}_z \tilde{D} - \rho \tilde{B}^\top \tilde{\Pi}_w \tilde{B} - \rho \tilde{\Pi}_u \end{bmatrix} \begin{bmatrix}\n\tilde{\mu}_x \\
\tilde{\mu}\n\end{bmatrix} + \begin{bmatrix}\n\kappa_x \tilde{C}^\top \tilde{\Pi}_z & 0 \\
-\rho (\tilde{H} - \tilde{D})^\top \tilde{\Pi}_z & \rho \tilde{\Pi}_u\n\end{bmatrix} \begin{bmatrix}\n\tilde{y} \\
\tilde{\eta}\n\end{bmatrix},
$$
\n
$$
u = \begin{bmatrix}\n0 & I_{m \times m(p+1)}\n\end{bmatrix} \begin{bmatrix}\n\tilde{\mu}_x \\
\tilde{u}\n\end{bmatrix}.
$$

As it turns out, in the first comparison, both of these controllers reduce to the same expression for  $p = 0$  (the [WGN](#page-73-0) case).

### <span id="page-31-0"></span>**3-2 Closed-loop**

In this section, we will answer the research question:

*Does the closed-loop of [AI](#page-72-3) on a [LTI](#page-72-7) system depend linearly on the tuning parameters of [AI?](#page-72-3)*

To be able to determine this answer, we obtain the closed-loop system description for the original implementation of [AI](#page-72-3) on the systems in [Equation 2-2.](#page-21-2) If the answer is positive, we can make use of several tuning methods available to optimally tune the [AI](#page-72-3) controller for the second part of the comparison.

Because of the derivatives of *y*, it is not easy to directly calculate the state-space representation of the closed-loop. We can start by connecting the inputs *u* from [Equation 2-6](#page-23-1) and [Equation 3-](#page-29-2) [1:](#page-29-2)

$$
\begin{split} &\begin{bmatrix} \dot{x} \\ \dot{x}_w \\ \dot{x}_z \\ \dot{\tilde{\mu}}_x \\ \dot{\tilde{\mu}}_u \end{bmatrix} = \begin{bmatrix} A & C_w & 0 \\ 0 & A_w & 0 \\ 0 & 0 & A_z \\ 0 & 0 & 0 \\ 0 & 0 & 0 \\ 0 & 0 & 0 \\ 0 & 0 & 0 \\ 0 & 0 & 0 \end{bmatrix} \\ &\begin{bmatrix} 0 & 0 & 0 \\ 0 & 0 & 0 \\ 0 & 0 & 0 \\ -\kappa_u \tilde{D}^\top \tilde{\Pi}_z \tilde{C} - \kappa_x (\mathcal{D} - \tilde{A})^\top \tilde{\Pi}_w (\mathcal{D} - \tilde{A}) & -\kappa_x \tilde{C}^\top \tilde{\Pi}_z \tilde{D} + \kappa_x (\mathcal{D} - \tilde{A})^\top \tilde{\Pi}_w \tilde{B} & 0 \\ 0 & 0 & 0 \\ \rho \tilde{G}^\top \tilde{\Pi}_z \tilde{C} & \kappa_u \tilde{B}^\top \tilde{\Pi}_w (\mathcal{D} - \tilde{A}) & \mathcal{D} - \kappa_u \tilde{D}^\top \tilde{\Pi}_z \tilde{D} - \kappa_u \tilde{B}^\top \tilde{\Pi}_w \tilde{B} - \kappa_u \tilde{\Pi}_u & 0 \\ \rho \tilde{G}^\top \tilde{\Pi}_z \tilde{C} & 0 & 0 & 0 \\ 0 & 0 & B_w & 0 \\ \kappa_u \tilde{D}^\top \tilde{\Pi}_z & \kappa_u \tilde{\Pi}_u & 0 & 0 \\ -\rho \tilde{G}^\top \tilde{\Pi}_z & 0 & 0 & 0 \end{bmatrix} \begin{bmatrix} \tilde{y} \\ \tilde{\eta} \\ \tilde{\eta} \\ \tilde{\mu}_v \\ \tilde{\mu}_u \end{bmatrix}, \\ y = \begin{bmatrix} C & 0 & C_z & 0 & 0 & D \end{bmatrix} \begin{bmatrix} x \\ \tilde{y} \\ \tilde{w} \\ \tilde{\mu}_x \\ \tilde{\mu}_u \end{bmatrix}. \end{split}
$$

We write this in short as  $\dot{x}_{cl} = A_e x_{cl} + B_e u_e$  and  $y = C_e x_{cl}$ . To make the final step in obtaining the closed-loop, we need to take derivatives of *y*:

$$
y = C_e x_{cl},
$$
  
\n
$$
\dot{y} = C_e \dot{x}_{cl} = C_e A_e x_{cl} + C_e B_e u_e
$$
  
\n
$$
= [CA \quad 0 \quad C_z A_z \quad 0 \quad 0 \quad CB] \quad x_{cl} + [-D\rho \tilde{G}^\top \tilde{\Pi}_z \quad 0 \quad 0 \quad C_z B_z] \quad u_e
$$
  
\n
$$
= [CA \quad 0 \quad C_z A_z \quad 0 \quad 0 \quad CB] \quad x_{cl} - D\rho \tilde{G}^\top \tilde{\Pi}_z \tilde{y},
$$

where we have made use of the fact that  $C_zB_z = 0$  if the noise filter is of appropriate order for the [AI](#page-72-3) controller to have that amount of orders *p*. As we can see, the derivatives of *y*

Master of Science Thesis J.D. Coehoorn

depend on  $\tilde{y}$  themselves, which is inconvenient. Due to the structure of  $\tilde{\Pi}_z$  (as explained in the following section), we can write that  $\tilde{G}^{\top} \tilde{\Pi}_z \tilde{y} = G^{\top} \Pi_z y$  if  $p = 1$ . This leads to

$$
\dot{y} = \begin{bmatrix} CA & 0 & C_z A_z & 0 & 0 & CB \end{bmatrix} x_{cl} - D\rho \tilde{G}^\top \tilde{\Pi}_z \tilde{y}
$$
  
\n
$$
= \begin{bmatrix} CA & 0 & C_z A_z & 0 & 0 & CB \end{bmatrix} x_{cl} - D\rho G^\top \Pi_z y
$$
  
\n
$$
= \begin{bmatrix} CA & 0 & C_z A_z & 0 & 0 & CB \end{bmatrix} x_{cl} - D\rho G^\top \Pi_z C_e x_{cl}
$$
  
\n
$$
= \begin{bmatrix} CA - D\rho G^\top \Pi_z C & 0 & C_z A_z - D\rho G^\top \Pi_z C_z & 0 & 0 & CB - D\rho G^\top \Pi_z D \end{bmatrix} x_{cl}.
$$

As can be seen, if  $D \neq 0$ , the learning rates will appear quadratically in the closed-loop system matrix due to them appearing in the first column of  $B<sub>e</sub>$  and in the equation for  $\dot{y}$ . For  $D = 0$  and  $p = 1$ , we have that

$$
\begin{split} \begin{bmatrix} \dot{x} \\ \dot{x}_w \\ \dot{x}_z \\ \dot{\tilde{\mu}}_w \\ \dot{\tilde{\mu}}_w \\ \dot{\tilde{\mu}}_w \\ \dot{u} \\ \dot{u} \\ \end{bmatrix} &= \begin{bmatrix} A & C_w & 0 & 0 \\ 0 & A_w & 0 & 0 \\ 0 & 0 & A_z & 0 \\ 0 & 0 & 0 & A_z \\ -\rho \tilde{G}^\top \tilde{\Pi}_z \begin{bmatrix} C \\ C \\ C A \end{bmatrix} & 0 & \kappa_x \tilde{C}^\top \tilde{\Pi}_z \begin{bmatrix} C_z \\ C_z A_z \end{bmatrix} & \mathcal{D} - \kappa_x \tilde{C}^\top \tilde{\Pi}_z \tilde{C} - \kappa_x (\mathcal{D} - \tilde{A})^\top \tilde{\Pi}_w (\mathcal{D} - \tilde{A}) \\ & \kappa_u \tilde{B}^\top \tilde{\Pi}_w (\mathcal{D} - \tilde{A}) & \kappa_u \tilde{B}^\top \tilde{\Pi}_w (\mathcal{D} - \tilde{A}) \\ 0 & 0 & 0 & 0 \\ 0 & 0 & 0 & 0 \\ 0 & 0 & 0 & 0 \\ 0 & 0 & 0 & 0 \\ 0 & -\kappa_u \tilde{B}^\top \tilde{\Pi}_w \tilde{B} - \kappa_u \tilde{\Pi}_u & 0 \\ 0 & 0 & 0 & 0 \\ 0 & 0 & 0 & 0 \\ \kappa_u \tilde{\Pi}_u & 0 & 0 \\ 0 & 0 & 0 & 0 \end{bmatrix} \begin{bmatrix} x \\ \tilde{x} \\ \tilde{x} \\ \tilde{u} \\ \tilde{u} \\ \tilde{u} \\ \tilde{u} \\ \tilde{u} \\ \tilde{u} \\ \tilde{u} \\ \tilde{u} \\ \tilde{u} \\ \tilde{u} \\ \tilde{u} \\ \tilde{u} \\ \tilde{u} \\ \tilde{u} \\ \tilde{u} \\ \tilde{u} \\ \tilde{u} \\ \tilde{u} \\ \tilde{u} \\ \tilde{u} \\ \end{bmatrix}, \\ y = \begin{bmatrix} C & 0 & H C_z & 0 & 0 & 0 \end{bmatrix} \begin{bmatrix} x \\ \tilde{x} \\ \tilde{u} \\ \tilde{u} \\ \tilde{u} \\ \tilde{u} \\ \tilde{u} \\ \tilde{u} \\ \til
$$

The only tuning parameters that appear non-linearly in the closed-loop system matrix are the input learning rate and input precision, in the term  $\kappa_u \tilde{\Pi}_u$ . This can be easily resolved by doing a change of coordinates  $K_u = \kappa_u \tilde{\Pi}_u$  and obtaining the original precision matrix by  $\tilde{\Pi}_u = \kappa_u^{-1} K_u$ , making sure that  $\kappa_u$  is non-singular.

For higher generalised orders  $(p > 1)$ , we can quickly verify that even if  $D = 0$ , the learning rates will appear non-linearly in the closed-loop system matrix due to the fact that

$$
\begin{aligned}\n\ddot{y} &= \begin{bmatrix} CA & 0 & C_z A_z & 0 & 0 & CB \end{bmatrix} \dot{x}_{cl} \\
&= \begin{bmatrix} CA & 0 & C_z A_z & 0 & 0 & CB \end{bmatrix} A_e x_{cl} + \begin{bmatrix} CA & 0 & C_z A_z & 0 & 0 & CB \end{bmatrix} B_e u_e\n\end{aligned}
$$

depends on the learning rate  $\rho$ , which will get multiplied with the first column in  $B_e$ , leading again to quadratic terms.

This answers the research question. Only for  $p = 1$  and  $D = 0$ , the learning rates appear linearly in the closed-loop matrix. This means that for the second comparison, where the orders will be higher, we will have to make use of tuning techniques that no longer have good guarantees on optimality or convergence.

### <span id="page-34-0"></span>**3-3 Precision matrix**

The precision matrices have not yet been defined. They denote the inverse of the variances of the Gaussian distribution that is assumed for the noises, which are given by

$$
\Sigma = \begin{bmatrix} \mathbb{E}[w(t)w(t)] & \mathbb{E}[w(t)\dot{w}(t)] & \mathbb{E}[w(t)\ddot{w}(t)] & \mathbb{E}[w(t)w^{(3)}(t)] & \cdots \\ \mathbb{E}[\dot{w}(t)w(t)] & \mathbb{E}[\dot{w}(t)\dot{w}(t)] & \mathbb{E}[\dot{w}(t)\ddot{w}(t)] & \mathbb{E}[\dot{w}(t)w^{(3)}(t)] & \cdots \\ \mathbb{E}[\ddot{w}(t)w(t)] & \mathbb{E}[\ddot{w}(t)\dot{w}(t)] & \mathbb{E}[\ddot{w}(t)\ddot{w}(t)] & \mathbb{E}[\ddot{w}(t)w^{(3)}(t)] & \cdots \\ \mathbb{E}[w^{(3)}(t)w(t)] & \mathbb{E}[w^{(3)}(t)\dot{w}(t)] & \mathbb{E}[w^{(3)}(t)\dot{w}(t)] & \mathbb{E}[w^{(3)}(t)w^{(3)}(t)] & \cdots \\ \vdots & \vdots & \vdots & \ddots & \vdots \end{bmatrix}
$$

There are multiple ways to calculate this matrix. First of all, a way is shown to calculate this using the auto-correlation of the noise, which is the method that Friston also uses [\[17\]](#page-69-2). Secondly, one can calculate the matrix from the impulse response of the filter that is used to convolute [WGN.](#page-73-0) These methods can both be used to calculate the precision matrix for the extended system in [Equation 2-2,](#page-21-2) used in the second comparison. The input precision matrix depends on the precision of the priors, which is more of a trade-off between estimation of the inputs and setting the estimates of the inputs equal to the priors. This matrix can be chosen freely by the designer. A MATLAB implementation to calculate the precision matrix for different filters is provided in [section A-3.](#page-58-0) Lastly, we provide a short discussion on the precision matrix for [WGN,](#page-73-0) which is needed in the first comparison.

#### <span id="page-34-1"></span>**3-3-1 From auto-correlation**

We have that

$$
\Sigma = \sigma^2 \begin{bmatrix} 1 & 0 & \ddot{\rho}(0) & 0 & \cdots \\ 0 & -\ddot{\rho}(0) & 0 & -\rho^{(4)}(0) & \cdots \\ \ddot{\rho}(0) & 0 & \rho^{(4)}(0) & 0 & \cdots \\ 0 & -\rho^{(4)}(0) & 0 & -\rho^{(6)}(0) & \cdots \\ \vdots & \vdots & \vdots & \vdots & \ddots \end{bmatrix}
$$
(3-2)

Master of Science Thesis J.D. Coehoorn

*.*

for stationary processes, the derivation for which has been shown in [\[10,](#page-68-9) Ch. 7.4].  $\gamma(0) = \sigma^2$ and  $\rho(t) = \frac{\gamma(t)}{\sigma^2}$ , which is the normalized auto-correlation. To compute more than one order of the precision matrix,  $\rho(t)$  thus has to be differentiable multiple times at 0. Note that the one-order-difference cross-terms  $\mathbb{E}[w(t)\dot{w}(t)]$ , and similarly  $\mathbb{E}[\dot{w}(t)\ddot{w}(t)]$ , etc., are always 0.

The auto-correlation of a Wide-Sense Stationary [\(WSS\)](#page-73-3) process with auto-correlation  $\gamma_x(t)$ passed trough a stable [LTI](#page-72-7) filter  $h(t)$  is given by the convolution  $\gamma_y(t) = h * \hat{h} * \gamma_x(t)$ , with  $\hat{h}(t) = h^*(-t)$ , where <sup>\*</sup> denotes the complex conjugate [\[19,](#page-69-13) Ch. 8.1]. For a (zero-mean, normalized) [WGN](#page-73-0) process,  $\gamma_x(t) = \delta(t)$ , where  $\delta(t)$  is the Dirac delta function [\[19,](#page-69-13) p.251]. So, if we want to calculate the auto-correlation of [WGN](#page-73-0) being passed trough a stable [LTI](#page-72-7) filter *h*, we can simply calculate  $\gamma(t) = h * \hat{h}(t)$ . This can also be done in the spectral domain: the Power Spectral Density [\(PSD\)](#page-72-16)  $S(j\omega)$  of a [WSS](#page-73-3) signal is the Fourier transform of the auto-correlation [\[19,](#page-69-13) Ch. 8.2], so we can simply calculate

$$
S(j\omega) = |H(j\omega)|^2 = H(j\omega)H(-j\omega).
$$

Using these relations, we can calculate the precision matrix.

**Example** Let's say that we have [WGN,](#page-73-0) that is fed through the causal and stable [LTI](#page-72-7) filter with transfer function  $H(s) = \frac{1}{(s+1)^2}$ , or in time domain, is convoluted with  $h(t) = te^{-t}u(t)$ , with  $u(t)$  the Heaviside step function. The spectral density is given by

$$
S(j\omega) = H(j\omega)H(-j\omega)
$$
  
= 
$$
\frac{1}{(1+j\omega)^2} \frac{1}{(1-j\omega)^2}
$$
  
= 
$$
\frac{1}{(1+\omega^2)^2}.
$$

This leads to the auto-correlation  $\gamma(t) = \frac{1}{4} \left( |t|e^{-|t|} + e^{-|t|} \right)$ , with  $\sigma^2 = \frac{1}{4}$  $\frac{1}{4}$  and normalized auto-correlation  $\rho(t) = |t|e^{-|t|} + e^{-|t|}$ . The derivatives of this are:

$$
\frac{d\rho(t)}{dt} = \dot{\rho}(t) = -te^{-|t|},
$$

$$
\ddot{\rho}(t) = |t|e^{-|t|} - e^{-|t|},
$$

$$
\rho^{(3)}(t) = -\frac{e^{-|x|}x(-2+|x|)}{|x|}
$$

The third derivative does not have a value at 0. The precision matrix will thus be of size 2 and become:

*.*

$$
\Pi(\rho) = \sigma^{-2} \begin{bmatrix} 1 & 0 \\ 0 & -\ddot{\rho}(0) \end{bmatrix}^{-1}
$$

$$
= \begin{bmatrix} 4 & 0 \\ 0 & 4 \end{bmatrix}.
$$

#### <span id="page-35-0"></span>**3-3-2 [II:](#page-72-6) From impulse response**

To calculate the covariance  $\mathbb{E}[w(t)z(t)]$  of two signals  $w(t)$  and  $z(t)$ , which are obtained by filtering [WGN](#page-73-0) with filters with real impulse responses  $h_w$  and  $h_z$ , we can just calculate the
integral  $\int_{-\infty}^{\infty} h_w(\tau) h_z(\tau) d\tau$ . This also extends to the derivatives, and follows simply from the derivations in [\[19,](#page-69-0) Ch. 8.1].

**Example** Let us take the same example as in the previous section. We can simply directly calculate the terms that are necessary:

$$
\mathbb{E}[w(t)w(t)] = \int_{-\infty}^{\infty} h(\tau)h(\tau)d\tau \n= \int_{-\infty}^{\infty} \tau e^{-\tau}u(\tau)\tau e^{-\tau}u(\tau)d\tau \n= \int_{0}^{\infty} \tau^{2}e^{-2\tau}d\tau \n= \frac{1}{4}, \n\mathbb{E}[w(t)\dot{w}(t)] = \int_{-\infty}^{\infty} h(\tau)\dot{h}(\tau)d\tau \n= [h(\tau)h(\tau)]_{-\infty}^{\infty} - \int_{-\infty}^{\infty} \dot{h}(\tau)h(\tau)d\tau \text{ (integration by parts)} \n= \frac{1}{2}[h(\tau)h(\tau)]_{-\infty}^{\infty} \n= \frac{1}{2}\left[\tau^{2}e^{-2\tau}u^{2}(\tau)\right]_{-\infty}^{\infty} \n= 0, \n\mathbb{E}[\dot{w}(t)\dot{w}(t)] = \int_{-\infty}^{\infty} \dot{h}(\tau)\dot{h}(\tau)d\tau \n= \int_{-\infty}^{\infty} (e^{-\tau}u(\tau) - \tau e^{-\tau}u(\tau)) (e^{-\tau}u(\tau) - \tau e^{-\tau}u(\tau)) d\tau \n= \int_{0}^{\infty} e^{-2\tau}d\tau + \int_{0}^{\infty} -2\tau e^{-2\tau}d\tau + \int_{0}^{\infty} \tau^{2}e^{-2\tau}d\tau \n= \frac{1}{2} - \frac{1}{2} + \frac{1}{4} = \frac{1}{4}.
$$

Filling these terms in will result in the same precision matrix as derived earlier.

#### <span id="page-36-0"></span>**3-3-3 [I:](#page-72-0) For White Gaussian Noise**

In continuous time, the precision matrix of [WGN](#page-73-0) is not defined very well. White noise formally has a covariance of  $\sigma^2 \delta(0)$  [\[19,](#page-69-0) p.251], which means that for a filter which just passes the white noise through, the precision matrix is 0, leading to a trivial [FE.](#page-72-1) In a Kalman filter, which assumes [WGN,](#page-73-0) the matrices that are commonly called the 'covariance' matrices are actually the matrices containing the [PSD](#page-72-2) of the noise signal.

When introducing the precision matrix, Friston et al. decompose the matrix in two parts: a temporal and a stationary part. This corresponds to the matrix containing the normalized autocorrelation and its derivatives and the  $\sigma^2$  in [Equation 3-2,](#page-34-0) respectively. So in the reduction to  $p = 0$  when we have [WGN,](#page-73-0) we should drop the temporal part of the covariance. Friston et al. also omit this part when comparing Dynamic Expectation Maximization [\(DEM\)](#page-72-3) and Kalman filtering by assuming Gaussian noise with infinite roughness [\[17\]](#page-69-1).

## Chapter 4

## **Comparison of [LQG](#page-72-5) control and [AI](#page-72-6)**

*In this chapter, Linear-Quadratic Gaussian [\(LQG\)](#page-72-5) control is compared to Active Inference [\(AI\)](#page-72-6). First, a high-level comparison is done between the two state-space representations to answer the first research question. After that, the White Gaussian Noise [\(WGN\)](#page-73-0) setting with known inputs is considered for both controllers, and the theoretical equivalence between the two is shown by choosing the tuning parameters in a certain way, answering the second question. Finally, a practical comparison is done by simulating systems with colored noise, where the noise is formed by convoluting [WGN](#page-73-0) with a Linear Time-Invariant [\(LTI\)](#page-72-4) filter, giving an answer to the last research question.*

### <span id="page-38-0"></span>**4-1 High-level comparison between the two controllers**

In this section, we will answer the research question:

*What are equivalences and differences in the state-space equations of the two controllers?*

Looking at both controllers in [Equation 2-5](#page-22-0) and [Equation 3-1,](#page-29-0) we can immediately see a few differences. The [AI](#page-72-6) controller has  $(p+1)(n+m) + m$  states, whereas the [LQG](#page-72-5) controller only has *n* states. Furthermore, [AI](#page-72-6) does integral control, whereas the [LQG](#page-72-5) controller is a static feedback gain on the state estimates. A similarity in the controllers is that both do some kind of filtering of the system states.

Even when  $p = 0$  and we assume that we know the inputs, which is more similar to the [LQG](#page-72-5) setting, the [AI](#page-72-6) controller has *m* states extra, corresponding to the integral control. One can hypothesize that the [LQG](#page-72-5) control feedback gain is some sort of steady-state solution to a differential equation for the control input. So, if the two are to be equivalent, at the very least inputs have to be known, *p* has to be 0 and we need to find the static solution to the integral controller. In the next section, we show how this can be done.

### **4-2 Comparison [I:](#page-72-0) Equivalence for [WGN](#page-73-0) with knowledge of inputs**

In this section, we will answer the research question:

*When are the two controllers equivalent?*

Following the reasoning in the previous section, we start with [AI](#page-72-6) where inputs are known. To go to the  $p = 0$  [\(WGN\)](#page-73-0) case, we begin with the Free Energy [\(FE\)](#page-72-1) for only one generalised coordinate, which is given by

$$
F(\tilde{\mu}_x, y, \eta, u) = \frac{1}{2} (y - g(\mu_x, u))^{\top} \Pi_z(y - g(\mu_x, u)) + \frac{1}{2} (\mu_{x'} - f(\mu_x, u))^{\top} \Pi_w(\mu_{x'} - f(\mu_x, u)) + \frac{1}{2} (u - \eta)^{\top} \Pi_u(u - \eta),
$$

where the generative model is given by  $g(\mu_x, u) = C\mu_x + Du$  and  $f(\mu_x, u) = A\mu_x + Bu$ . For this [FE,](#page-72-1) both controllers from [subsection 3-1-3](#page-30-0) are reduced to:

$$
\begin{bmatrix}\n\dot{\mu}_x \\
\dot{\mu}_{x'}\n\end{bmatrix} = \n\begin{bmatrix}\n-\kappa_x (C^\top \Pi_z C + A^\top \Pi_w A) & I + \kappa_x A^\top \Pi_w & -\kappa_x (C^\top \Pi_z D + A^\top \Pi_w B) \\
\kappa_{x'} \Pi_w A & -\kappa_{x'} \Pi_w & \kappa_{x'} \Pi_w B \\
-\rho ((C \hat{A}^{-1} B)^\top \Pi_z C + B^\top \Pi_w A) & \rho B^\top \Pi_w & -\rho ((C \hat{A}^{-1} B)^\top \Pi_z D + B^\top \Pi_w B + \Pi_u) \n\end{bmatrix} \begin{bmatrix}\n\mu_x \\
\mu_{x'}\n\end{bmatrix} + \n\begin{bmatrix}\n\kappa_x C^\top \Pi_z & 0 \\
0 & 0 \\
\rho (C \hat{A}^{-1} B)^\top \Pi_z & \rho \Pi_u\n\end{bmatrix} \begin{bmatrix}\ny \\
\eta\n\end{bmatrix},
$$
\n
$$
u = \begin{bmatrix}\n0 & 0 & I\n\end{bmatrix} \begin{bmatrix}\n\mu_x \\
\mu_{x'}\n\end{bmatrix}.
$$

This reduction is similar to the reductions found in [\[18\]](#page-69-2) and [\[4\]](#page-68-0), where with  $p = 0$  only the first row of the generalised equations of motion  $\mathcal{D}\tilde{x}_x = f(\tilde{x}, u) + \tilde{w}$  is taken  $(x' = Ax + Bu + w)$ . In [\[2\]](#page-68-1), the reduction is done slightly differently, as there for  $p = 0$  only the first order of  $\tilde{x}$  is kept  $(0 = Ax + Bu + w)$ . Note that we take the inverse Power Spectral Density [\(PSD\)](#page-72-2) for  $\Pi_w$ and  $\Pi_z$  if we have [WGN,](#page-73-0) instead of the inverse covariances, as explained in [subsection 3-3-3.](#page-36-0)

As can be seen, the estimate of the first derivative (the second row in the state-space update equations) does not depend on any inputs, and we can set the learning rate very high with respect to the other updates, which leads to the static solution  $\mu_{x'} = A\mu_x + Bu$ , which we can fill in to obtain

$$
\begin{bmatrix} \dot{\mu}_x \\ \dot{u} \end{bmatrix} = \begin{bmatrix} A - \kappa_x C^\top \Pi_z C & B - \kappa_x C^\top \Pi_z D \\ -\rho (C \hat{A}^{-1} B)^\top \Pi_z C & -\rho ((C \hat{A}^{-1} B)^\top \Pi_z D + \Pi_u) \end{bmatrix} \begin{bmatrix} \mu_x \\ u \end{bmatrix} + \begin{bmatrix} \kappa_x C^\top \Pi_z & 0 \\ \rho (C \hat{A}^{-1} B)^\top \Pi_z & \rho \Pi_u \end{bmatrix} \begin{bmatrix} y \\ \eta \end{bmatrix},
$$
  

$$
u = \begin{bmatrix} 0 & I \end{bmatrix} \begin{bmatrix} \mu_x \\ u \end{bmatrix}.
$$

This is [AI](#page-72-6) with  $p = 0$ . If we neglect the controller part, we can immediately see that this is equivalent to the Kalman filter in [Equation 2-4](#page-22-1) for  $\kappa_x = P$ . We would now like to use the

same trick to eliminate the extra controller states. The controller updates, however, depend on the outputs *y*, which will lead to the static control action depending on *y*, which is not the case for the Linear-Quadratic Regulator [\(LQR\)](#page-72-7) in [Equation 2-5.](#page-22-0) Thus, we assume that the outputs are in expectation given by  $y = Gu = -C\hat{A}^{-1}Bu + Du$ . Doing this, we can write the second row of the controller as

$$
\dot{u} = -\rho (C\hat{A}^{-1}B)^{\top} \Pi_z C \mu_x - \rho ((C\hat{A}^{-1}B)^{\top} \Pi_z C\hat{A}^{-1}B + \Pi_u)u + \rho \Pi_u \eta.
$$

If we set the controller gain very high, just like we did earlier for the estimation gain for  $\mu_{x}$ , we arrive at the solution to  $\dot{u} = 0$ :

$$
u = ((C\hat{A}^{-1}B)^{\top} \Pi_z C \hat{A}^{-1}B + \Pi_u)^{-1} (-(C\hat{A}^{-1}B)^{\top} \Pi_z C \mu_x + \Pi_u \eta),
$$

which gives the final controller equation:

$$
\dot{\mu}_x = (A - LC - BK + LDK)\mu_x + \left[L - BR^{-1}\Pi_u - LDR^{-1}\Pi_u\right]\left[\begin{matrix}y\\ \eta\end{matrix}\right],
$$
  

$$
u = -K\mu_x + \left[0 - R^{-1}\Pi_u\right]\left[\begin{matrix}y\\ \eta\end{matrix}\right],
$$

 $W$ ith  $L = \kappa_x C^\top \Pi_z$ ,  $K = R^{-1}B^\top (C \hat{A}^{-1})^\top \Pi_z C$  and  $R = (C \hat{A}^{-1} B)^\top \Pi_z C \hat{A}^{-1} B + \Pi_u$ . The two reductions by setting a learning rate very high, essentially entail directly going to the minimum of the [FE](#page-72-1) function, instead of doing a descent. Not doing this for  $\mu_x$  is similar to a state observer: if a state observer gain is set very high, we only consider the most recent measurements and do not take into account the model estimates and predictions. In [Table 4-1,](#page-40-0) the terms of the [AI](#page-72-6) controller are compared with the nominal [LQG](#page-72-5) controller from [Equation 2-5.](#page-22-0)

<span id="page-40-0"></span>**Table 4-1:** A comparison of the terms of the reduced [AI](#page-72-6) controller and the nominal [LQG](#page-72-5) controller. Differences are highlighted in bold.

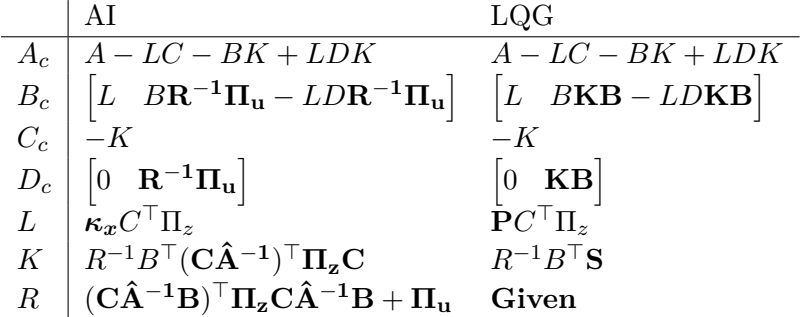

Hence, the two controllers are equivalent if we set the estimation learning rate  $\kappa_x = P$ , the solution to the estimation Algebraic Riccatti Equation [\(ARE\)](#page-72-8), assume that the solution to the control [ARE](#page-72-8) is given by  $S = (C\hat{A}^{-1})^{\top} \Pi_z C$ , which is not necessarily symmetric or positive definite, and set the input precision matrix  $\Pi_u = B^\top S B$ .

Filling the obtained *S* and *R* into the controller [ARE](#page-72-8) we obtain:

$$
0 = A^{\top} (C\hat{A}^{-1})^{\top} \Pi_{z} C + ((C\hat{A}^{-1})^{\top} \Pi_{z} C)^{\top} A + Q
$$
  
\n
$$
- ((C\hat{A}^{-1})^{\top} \Pi_{z} C)^{\top} B ((C\hat{A}^{-1}B)^{\top} \Pi_{z} C \hat{A}^{-1}B + B^{\top} (C\hat{A}^{-1})^{\top} \Pi_{z} C B)^{-1} B^{\top} (C\hat{A}^{-1})^{\top} \Pi_{z} C
$$
  
\n
$$
Q = -A^{\top} \hat{A}^{-\top} C^{\top} \Pi_{z} C - C^{\top} \Pi_{z} C \hat{A}^{-1} A
$$
  
\n
$$
+ C^{\top} \Pi_{z} C \hat{A}^{-1} B ((C\hat{A}^{-1}B)^{\top} \Pi_{z} C (\hat{A}^{-1} + I) B)^{-1} (C\hat{A}^{-1}B)^{\top} \Pi_{z} C
$$

In [Table 4-2,](#page-41-0) the different tuning parameters for equivalence of [AI](#page-72-6) and [LQG](#page-72-5) are summarized as a function of  $\hat{A}$ . Note that the [LQG](#page-72-5) terms  $Q$ ,  $R$  and  $S$  are not necessarily positive (semi-)definite, nor that *S* is guaranteed to be symmetric. This is also the case for the precision matrix of the inputs Π*u*.

<span id="page-41-0"></span>**Table 4-2:** Comparison of the tuning parameters of [AI](#page-72-6) and [LQG](#page-72-5) for equivalence as a function of  $\hat{A}$ .  $S$  is included for ease of comparison, as it actually not a tuning parameter but dependent on *Q* and *R*.

|                                             | LOG                                                                                                    |
|---------------------------------------------|----------------------------------------------------------------------------------------------------|
| $\kappa_x = P$                              | $Q = C^{\top} \Pi_z C \hat{A}^{-1} B ((C \hat{A}^{-1} B)^{\top} \Pi_z C (\hat{A}^{-1} + I) B)^{-1} (C \hat{A}^{-1} B)^{\top} \Pi_z C$ |
| $\kappa_{r'}\to\infty$                      | $-A^{\top}\hat{A}^{-\top}C^{\top}\Pi_zC-C^{\top}\Pi_zC\hat{A}^{-1}A$                                                                  |
| $\rho \rightarrow \infty$                   | $R = (C\hat{A}^{-1}B)^{\top} \Pi_z C(\hat{A}^{-1} + I)B$                                                                              |
| $\Pi_u = (C\hat{A}^{-1}B)^{\top} \Pi_z C B$ | $S = \hat{A}^{-\top} C^{\top} \Pi_z C$                                                                                                |

The closed-loop system matrix of this reduced [AI](#page-72-6) on the system from [Equation 2-1](#page-20-0) is now given by

$$
A_{cl} = A - B((C\hat{A}^{-1}B)^{\top} \Pi_z C(\hat{A}^{-1} + I)B)^{-1} (C\hat{A}^{-1}B)^{\top} \Pi_z C.
$$

We thus have to choose the  $\hat{A}$  matrix right to get a stabilizing controller, which is in contrast to [LQG,](#page-72-5) which guarantees a stabilizing controller for any  $Q \geq 0, R > 0$  on any linear system.

### **4-3 Comparison [II:](#page-72-9) Filtered [WGN](#page-73-0) without knowledge of inputs**

In this section, we will answer the research question:

*How does tuned [AI](#page-72-6) compare to [LQG](#page-72-5) control in terms of [LQG](#page-72-5) costs?*

We will do this by means of a numerical comparison between the extended [LQG](#page-72-5) from [subsec](#page-23-0)[tion 2-2-2](#page-23-0) and the original [AI](#page-72-6) controller from [Equation 3-1.](#page-29-0) As explained in [section 4-1,](#page-38-0) there are now inherent differences between the two controllers. Both controllers are run on the extended system from [Equation 2-2.](#page-21-0) For the forward model for the [AI](#page-72-6) controller, we simply set  $\hat{A} = A$ , letting the rest of the tuning parameters stabilize the closed-loop. The main systems are single-input, single-output [\(SISO\)](#page-73-1) or multiple-input, multiple-output [\(MIMO\)](#page-72-10) systems of increasing orders *n*, with the noise filters having a relative order of 3 or 6, such that  $p = 2$  or  $p = 5$ , respectively. The filters have been scaled such that the precision at the first order is 1. The reference or prior  $\tilde{\eta}$  was set to 0.

Tuning of the [AI](#page-72-6) controller is done to minimize the same cost [\(Equation 2-3\)](#page-22-2) as [LQG](#page-72-5) does, to ensure a fair comparison. The cost matrices are set to identity and the final obtained costs are scaled such that the costs obtained by [LQG](#page-72-5) are 1. Because the tuning problem is not easily solved, as elaborated in [section 3-2,](#page-31-0) we make use of the systune option in MATLAB, using 20 random starts. For  $\tilde{\Pi}_u$ , only the elements on the main diagonal are set to be tunable, with values greater than 0. Knowledge of the underlying noise systems is included during the tuning phase. For the derivatives in [AI,](#page-72-6) a high-pass filter was used as approximation.

The results are generated by running the controllers on 100 randomly generated extended systems for one million time steps with MATLAB's lsim command. The random noise systems are generated by the code in [section A-4;](#page-61-0) the code for a single realization can be found in [section A-5.](#page-63-0)

In [Figure 4-1,](#page-43-0) a comparison is provided for [SISO](#page-73-1) systems, with  $p = 2$ . As can be seen, we are able to tune [AI](#page-72-6) very close to the optimal costs that [LQG](#page-72-5) obtained for small system orders. For all of the six situations, there was at least one [AI](#page-72-6) controller that achieved the optimal solution within less than one percent, showing the potential of using more random starts. Only for  $n \leq 3$ , the medians were within 5%.

In [Figure 4-2,](#page-44-0) a comparison is provided for [MIMO](#page-72-10) systems, with  $p = 2$ . As is clear from the incurred costs, it gets harder to tune the [AI](#page-72-6) controller such that it behaves optimally, especially for higher orders. Now, for  $n \leq 3$ , the medians were within 100% of the optimal solutions. Lastly, in [Figure 4-3,](#page-45-0) a comparison is provided for [SISO](#page-73-1) systems with  $p = 5$ . Similarly for the [MIMO](#page-72-10) case, it is hard to obtain optimal behaviour and now even the medians are infinite, corresponding to failed tuning (unstable solution).

It thus seems that for higher-dimensional problems, i.e. *n*, *p* or *m* or *q* becomes higher, it becomes increasingly hard to obtain a close-to-optimal controller. But this is of course to be expected: the dimensionality of the optimization problem increases, while we are dealing with a non-linear optimization problem. Of course, we could have tried more random starts and might have ended up with better controllers, but this is not certain as of yet. For smaller problems, we are able to tune [AI](#page-72-6) such that its behaviour is very close to the optimal [LQG](#page-72-5) solution.

<span id="page-43-0"></span>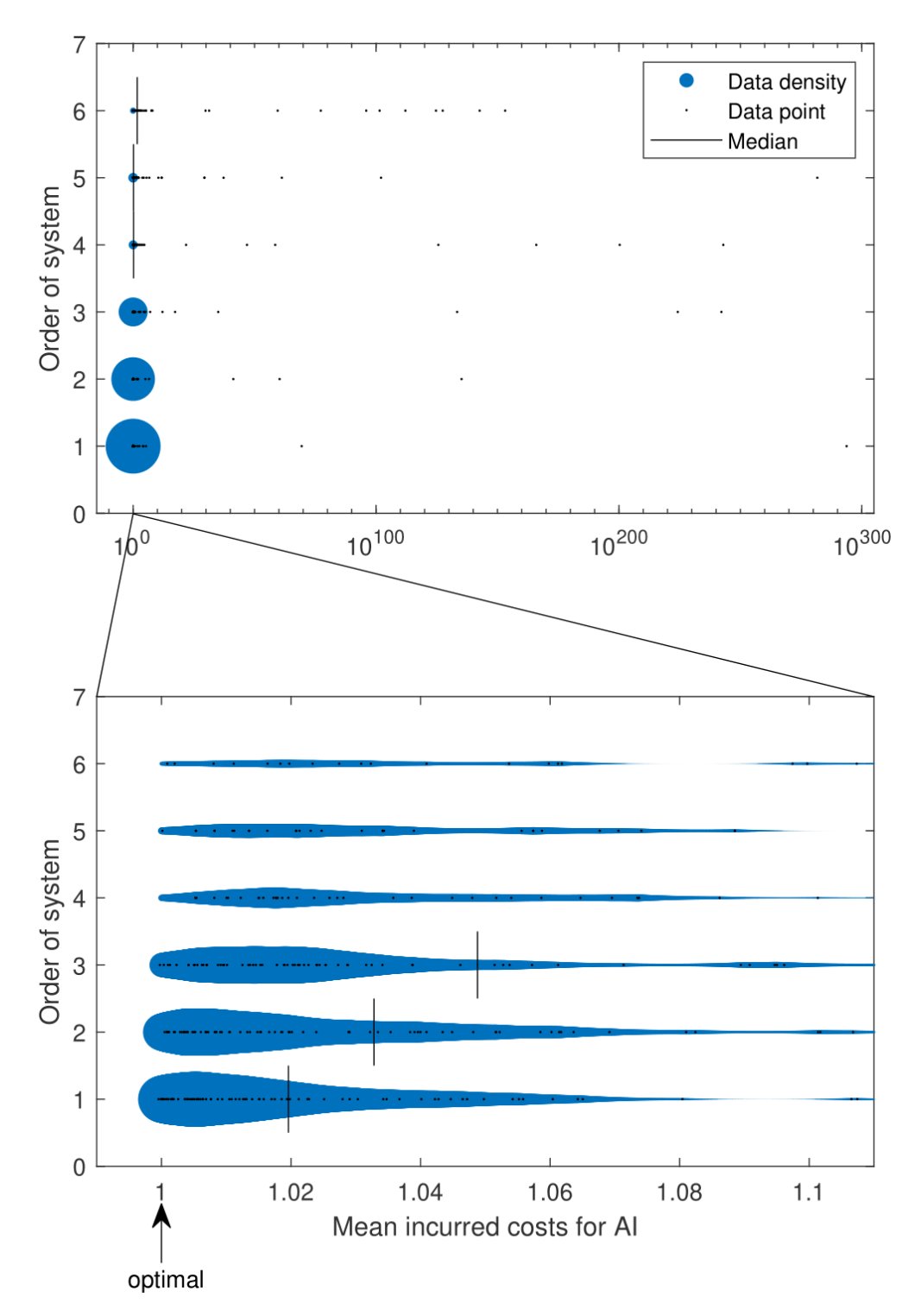

**Figure 4-1:** A comparison of [AI](#page-72-6) and [LQG](#page-72-5) on the extended system from [Equation 2-2.](#page-21-0) The base system is a [SISO](#page-73-1) system of varying order *n*. The noise systems have a relative order of 3, so  $p = 2$ . The top figure shows a very zoomed-out plot of the incurred costs of [AI](#page-72-6) compared to [LQG.](#page-72-5) The bottom figure shows the incurred [AI](#page-72-6) costs within 11% of the optimal [\(LQG\)](#page-72-5) costs.

<span id="page-44-0"></span>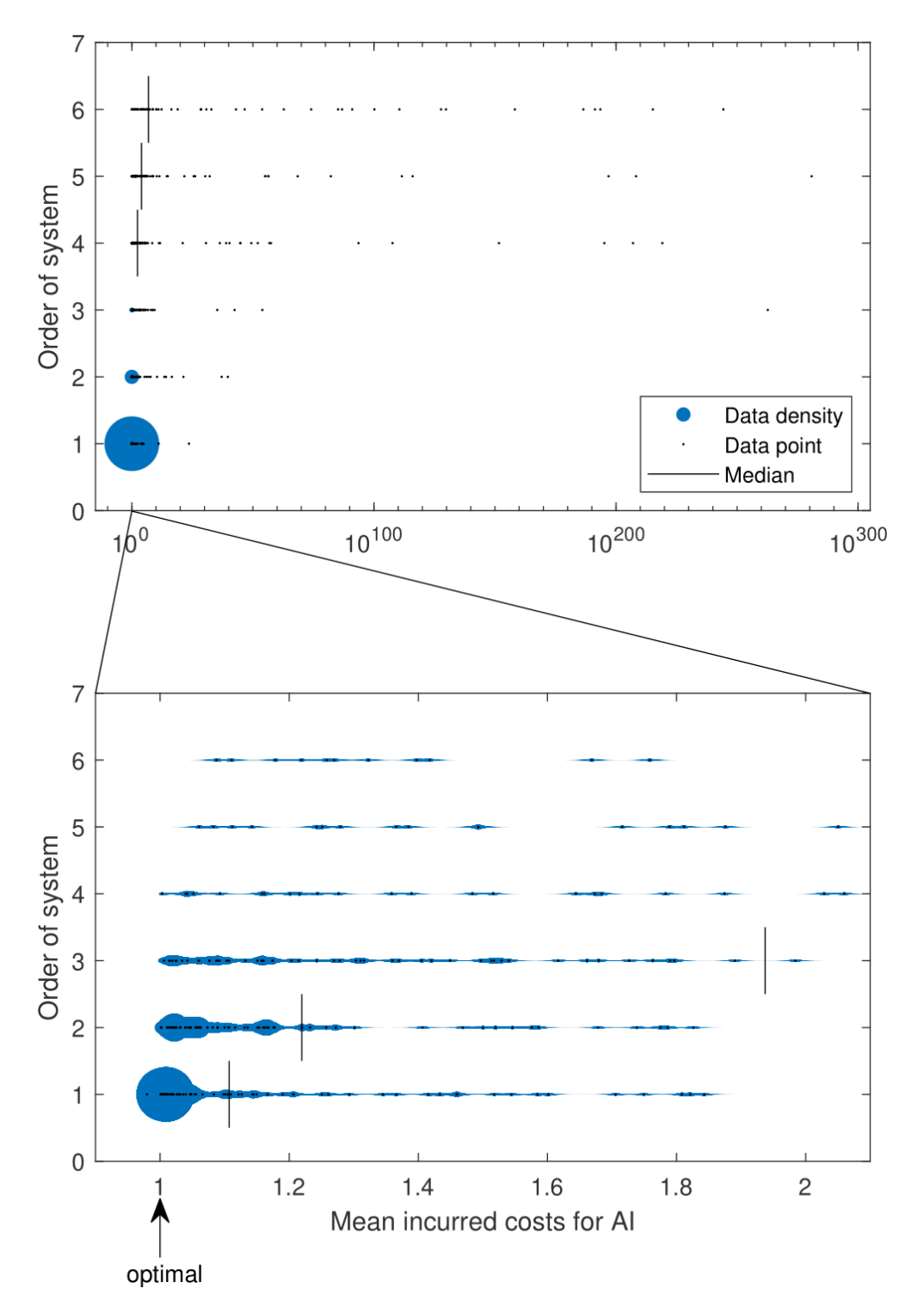

**Figure 4-2:** A comparison of [AI](#page-72-6) and [LQG](#page-72-5) on the extended system from [Equation 2-2.](#page-21-0) The base system is a [MIMO](#page-72-10) system of varying order *n*, with  $m = q = 3$ . The noise systems have a relative order of 3, so  $p = 2$ . The top figure shows a very zoomed-out plot of the incurred costs of [AI](#page-72-6) compared to [LQG.](#page-72-5) The bottom figure shows the incurred [AI](#page-72-6) costs within 110% of the optimal [\(LQG\)](#page-72-5) costs.

<span id="page-45-0"></span>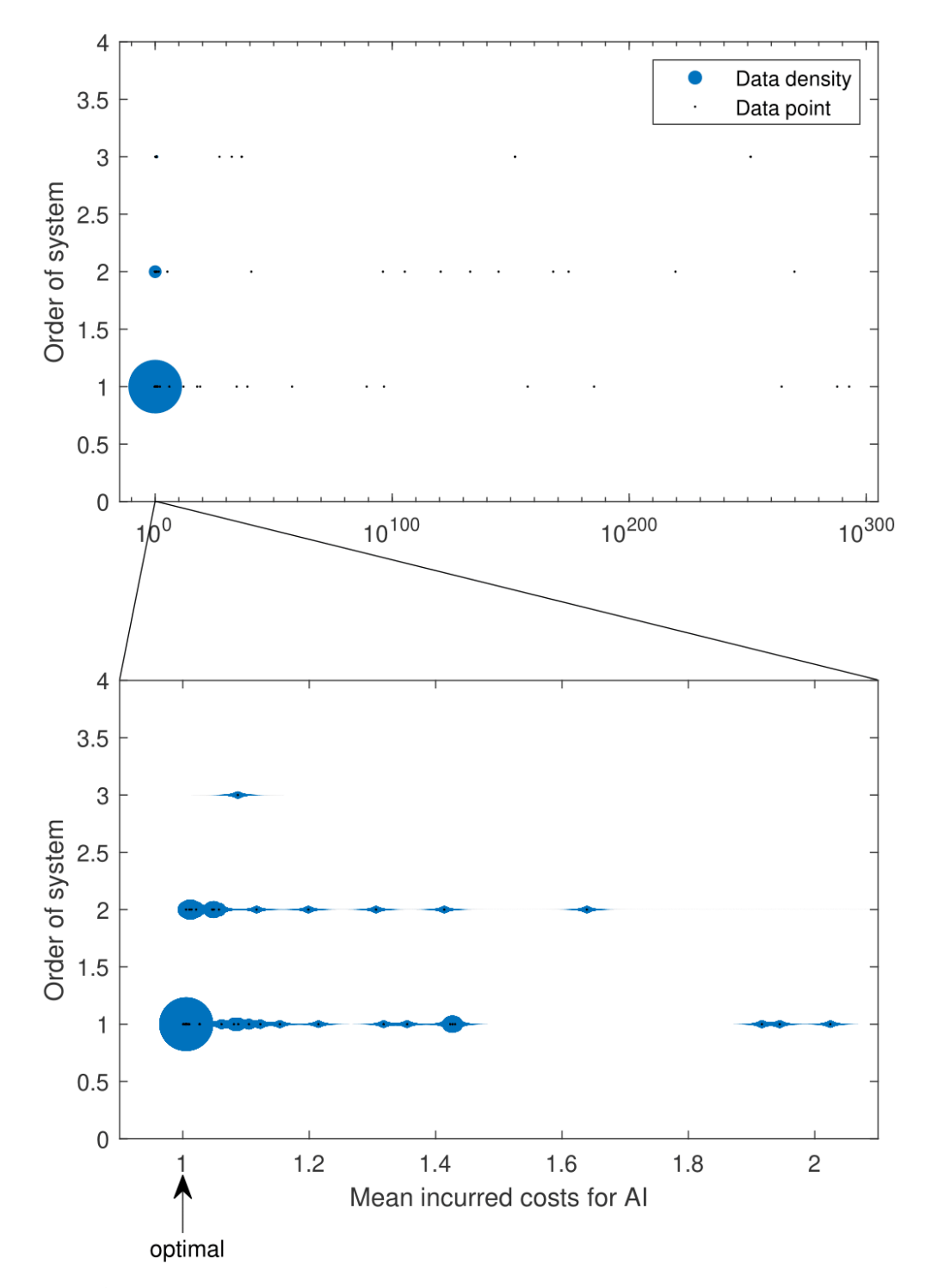

**Figure 4-3:** A comparison of [AI](#page-72-6) and [LQG](#page-72-5) on the extended system from [Equation 2-2.](#page-21-0) The base system is a [SISO](#page-73-1) system of varying order *n*. The noise systems have a relative order of 6, so  $p = 5$ . The top figure shows a very zoomed-out plot of the incurred costs of [AI](#page-72-6) compared to [LQG.](#page-72-5) The bottom figure shows the incurred [AI](#page-72-6) costs within 110% of the optimal [\(LQG\)](#page-72-5) costs. The median values are not displaced, as they are now all infinite (failed tuning).

Chapter 5

## **Conclusions and recommendations**

In this chapter, we give the conclusions of this thesis work. We also discuss Free Energy *[\(FE\)](#page-72-1) as a Lyapunov function. Lastly, some recommendations for further research are given.*

### **5-1 Conclusions and discussion**

In this thesis work, we showed how Active Inference [\(AI\)](#page-72-6) is formulated for Linear Time-Invariant [\(LTI\)](#page-72-4) systems. This was done for 3 different formulations of the [FE.](#page-72-1) First, the original implementation of Friston was given. After that, it was shown that this could be reduced to the [AI](#page-72-6) implementation in [\[18\]](#page-69-2) by simply setting the prior precision very high. Lastly, a new implementation was given, where it was assumed that the controller has access to the inputs. This could be unlike some biological systems, where efferent copies are unavailable, but is very natural for control systems as used by engineers.

As knowledge of inputs is one of the requirements for the Linear-Quadratic Gaussian [\(LQG\)](#page-72-5) controller, we reduced the known-inputs [AI](#page-72-6) to the White Gaussian Noise [\(WGN\)](#page-73-0) noise case the case when [LQG](#page-72-5) is optimal. This reduction was done similarly to some existing literature. After that, it was shown that for particular choices of the learning rates and the prior precision, [AI](#page-72-6) reduces to the same structure as [LQG,](#page-72-5) which is the first time that such a result is shown in the literature. A comparison was made between the learning rates and prior precision for [AI](#page-72-6) on the one hand, and the cost matrices for [LQG](#page-72-5) on the other hand. Doing this, we found that in order to stabilize [AI,](#page-72-6) we should choose the forward model appropriately. This stands in contrast to [LQG,](#page-72-5) where a stabilizing controller is found for any system and any cost function. Furthermore, the matrices that are normally used for [LQG](#page-72-5) no longer adhere to their positive (semi-)definite constraints, making it hard to obtain intuitive relations between choices of cost matrices, prior precision and forward model.

Other than the reduction of [AI](#page-72-6) to the [LQG](#page-72-5) setting, we extended [LQG](#page-72-5) to a setting closer to [AI.](#page-72-6) We obtained the optimal [LQG](#page-72-5) controller for this new setting, and compared how close the original [AI](#page-72-6) implementation came to the behaviour of this optimal controller. It turned out, that for small systems, i.e. number of states, inputs, outputs and generalised states relatively small, we could tune [AI](#page-72-6) very close to optimal behaviour. When the systems grew in size, however, the tuning became harder. The conception is that [AI](#page-72-6) is still able to show close-to-optimal behaviour for these larger systems, if the tuning is done optimally. This has, however, not been proven or shown.

As a point of discussion, in the second comparison we obtained the optimal controller for the [LQG](#page-72-5) cost function [\(Equation 2-3\)](#page-22-2), which is the [LQG](#page-72-5) controller if the original noise is [WGN.](#page-73-0) So the comparison was more to see whether [AI](#page-72-6) could reach the optimality of [LQG.](#page-72-5) It would be fair to also include a comparison where [LQG](#page-72-5) is not guaranteed to be optimal, for example for noises that cannot be modelled with [LTI](#page-72-4) systems (e.g. Gaussian convolved noise). [AI](#page-72-6) might be better in that case; [\[2\]](#page-68-1) has already made a start in comparing Dynamic Expectation Maximization [\(DEM\)](#page-72-3) and Kalman filtering and has found that [DEM](#page-72-3) outperforms Kalman filtering.

On a more fundamental note, Friston has argued that 'under the Free Energy Principle [\(FEP\)](#page-72-11) (i.e., the brain changes to minimise its [FE\)](#page-72-1), the [FE](#page-72-1) becomes a Lyapunov function for the brain' [\[16\]](#page-69-3). This is of course the very definition of a Lyapunov function: if a system only moves downward on such a function, where the minimum is at the equilibrium, the equilibrium is stable. But this statement can be mistaken for saying that the [FE](#page-72-1) is a Lyapunov function for running [AI](#page-72-6) on any system. This is not the case, as still the condition needs to hold that [AI](#page-72-6) actually minimizes the [FE,](#page-72-1) which really depends on the system being controlled, the generative model that is assumed and the choice of tuning parameters. In another work, Friston decomposes the flow of a generative model into a divergence- and curl-free part of the [FE](#page-72-1) [\[14\]](#page-69-4). The curl-free part is then the dissipative part, which ensures stability (so he chooses a stable generative model). Doing this, he argues that the [FE](#page-72-1) becomes a Lyapunov function. But this rests on the assumption that 'action eliminates (on average) the difference between the actual and predicted flow' [\[14\]](#page-69-4), in other words: action needs to be such that the controlled system behaves like a stable generative model. But that is of course the whole point of control and, other than the gradient descent on the [FE,](#page-72-1) Friston gives no methods to achieve this condition.

### **5-2 Recommendations**

As no research stands on its own, and there still remain open questions on this subject, we give here some recommendations for further research:

- Relations between reduced [AI](#page-72-6) and [LQG](#page-72-5) control: We obtained relations between the choice of forward model and choice of cost matrices. However, these terms are quite advanced. What are their intuitive explanations?
- Tuning of [AI:](#page-72-6)

From the results on the second comparison, it became clear that the tuning of the [AI](#page-72-6) controller is a non-trivial task. The tuning is not only needed for optimality, but also even for stability. It is therefore essential that more research is conducted into tuning procedures. During the work on this thesis, linear-matrix inequality techniques were considered for tuning, but the problem becomes quickly non-linear for more generalised coordinates. Also, as was clear from the results of the second comparison, the tuning problem became harder for more complex systems. However, for low-order systems, we were often able to find a close-to-optimal solution for [AI.](#page-72-6) It would be worthwhile to investigate whether these solutions always exist, even for more complex systems.

• [AI](#page-72-6) and Online Optimization [\(OO\)](#page-72-12):

[AI](#page-72-6) has some stability issues, that have also been encountered in this thesis work. In a literature survey that was performed earlier by the author, connections between the [OO](#page-72-12) framework and [AI](#page-72-6) were investigated. Both deal with the minimization of a (quadratic) cost function, and do so mostly using a gradient descent. For the [OO](#page-72-12) framework, a performance measure called *regret* is used. From the literature survey, it became clear that minimizing regret does not directly ensure stabilizing dynamics. Recent developments in [OO,](#page-72-12) however, are increasingly in the direction of [OO](#page-72-12) on [LTI](#page-72-4) systems, see for example [\[9,](#page-68-2)[29\]](#page-70-0) and related works. The controllers that are obtained using these techniques are stabilizing. To tackle the stability issues of [AI,](#page-72-6) making the connection between [AI](#page-72-6) and these recent developments could be a useful way forward.

• Comparison of [AI](#page-72-6) and [LQG:](#page-72-5)

In this thesis, we only considered cases where [LQG](#page-72-5) was guaranteed to be optimal. It would be fair if further comparative research could be done into situations closer to real life, where noises are not easily modelled, white or formed linearly.

• AI on Linear Time-Varying [\(LTV\)](#page-72-13) systems:

In this thesis work, we have made a comparison between [AI](#page-72-6) and the infinite-horizon time-invariant [LQG](#page-72-5) problem. [LQG](#page-72-5) controllers, however, can also be defined for [LTV](#page-72-13) systems. [AI](#page-72-6) on [LTV](#page-72-13) systems has not yet been investigated; it would be interesting to see whether the same equivalency can be obtained as is this thesis work. Making the step to [LTV](#page-72-13) systems will require a rewriting of generative models to also include the derivatives of the system matrices.

# Appendix A

## **MATLAB code**

### **A-1 Closed-loop [LQG](#page-72-5)**

The following is code to calculate the closed-loop system of Linear-Quadratic Gaussian [\(LQG\)](#page-72-5) control on the systems in [Equation 2-2.](#page-21-0)

```
1 function [sysclLQG, IP, p] = closedLoopLQG(sys, sysw, sysz, Q, R, N)2 %CLOSEDLOOPLQG Closed -loop system of LQG on a ss system
3 \frac{9}{6}4 % [sysclLQG ,IP,p] = CLOSEDLOOPLQG(sys,sysw ,sysz ,Q,R,N)
5 % gives the closed loop ss system sysclLQG that results from running
      the
6 % optimal (LQG) controller on the system sys, with sysw and sysz the
7 % noise systems , having normalized WGN as inputs and the noise w and z
      as
8 % output. Q, R and N are the normal LQR weighting matrices.
9 %
10 % Inputs:
11 % sys: System to be controlled, given by
12 \frac{9}{6}13 % x = Ax + Bu + Gw {State equation}
14 % y = Cx + Du + Hz {Measurements}
15 % such that sys = ss(A, [B G 0], C, [D 0 H])16 %
17 % sysw: Process noise filter
18 % sysz: Measurement noise filter
19 %
20 % Q: Weighing matrix for states (x'Qx)21 % R: Weighing matrix for inputs (u'Ru)
22 % N: Weighing matrix for states/inputs (x'Nu). Set to 0 if omitted.
23 %
24 % Outputs:
25 % sysclAI: Tuned closed -loop of AI on system sys
26 % IP: A boolean returning TRUE if the LQG controller is proper
```

```
27 % p: The amount of derivatives that can be taken for each
       output
28 %
29 \frac{9}{6}30 % Jesse Coehoorn
31 % MSc Thesis Systems & Control and Mechanical Engineering
32
33 % Systems dimensions (n states , m inputs , q outputs)
34 nw = size (sysw.A,2);
35 nz = size(sysz.A.2);
36 mw = size(sysw.B, 2);
37 mz = size(sysz.B, 2);
38 qw = size(sysw.C, 1);39 \text{ qz} = \text{size}(\text{sysz.C.1});
40 n = size(sys.A, 2);
41 m = size(sys.B, 2) - qw-qz;42 q = size(sys.C, 1);
43
44 % Noisy system
45 An = [sys.A sys.B(:,m+1:m+qw)*sys.v.C zeros(n,nz);46 zeros (nw, n) sysw. A zeros (nw, nz);
47 \text{zeros}(n\text{z}, n) \text{ zeros}(n\text{z}, n\text{w}) \text{sysz}.A48 Bu = [sys.B(:,1:m); zeros(nn,m); zeros(nz, m)];49 Bn = [zeros(n, mW) zeros(n, mZ);50 sysw. B zeros (nw, mz);
51 \text{zeros}( \text{nz}, \text{mw}) \text{sysz}. \text{B};
52 \text{Cn} = [\text{sys} \cdot \text{C} \text{ zeros}(q, nw) \text{ sys} \cdot \text{D}(:,m+qw+1:end) * sysz \cdot \text{C}];53 D = sys.D(:,1:m);54
55 % Determine amount of derivatives that can be taken
56 p = ones(q, 1);
57 D2 = zeros(q, mwhmz);58 for iq = 1:q59 OBBn = \text{Cn} * \text{An}^{\hat{}}(p ( iq ) -1) * \text{Bn};
60 while sum( OBBn (iq, :)) = 061 p(iq) = p(iq) + 1;62 OBBn = Cn * An^{\frown}(p ( iq) -1) * Bn ;63 end
64 D2(iq,:) = OBBn(iq,:);
65 end
66
67 % Determine transformation matrices
68 \texttt{OB} = \texttt{obsv}(\texttt{An}, \texttt{Cn});
69 % Determine M
70 M2 = [];
71 for iq = 1:q72 M2 = [M2; OB(iq+q*(0:p(iq)-1);) ;
73 end
74 nr = size(M2, 1);75 M = \lceil \text{null} (M2) \rangle; M2 |;
76 % Determine H2
77 H2 = [];
78 for iq = 1:q
```

```
79 H2 = [H2; OB(iq+q*p(iq), :)];
80 end
81 % Determine G
82 G = [];
83 for iq = 1:q84 for id = 1:p(iq)85 if id = 186 G = [G; [D(iq,:)] \text{ zeros}(1, max(p)*m)];
87 else
88 CO = \left[OB(iq+q*(id-2:-1:0)) : B(u;D(iq,:)) \right];
89 CO = CO(:);
90 G = [G; [CO zeros (1, (max(p)+1-id)*m)]];91 end
92 end
93 end
94 for iq = 1:q95 CO = [OB( iq+q*(p( iq) -1:-1:0) ,:)*Bu;D( iq,:)]';96 CO = CO(:);
97 G = [G; [CO zeros (1, (max(p)-p(iq)) *m) ]];98 end
99
100 % Determine transformed system
101 F = M * An / M;102 F11 = F(1:end-nr, 1:end-nr);103 F12 = F(1:end-nr, end-nr+1:end);
104 Bu12 = M*Bu;
105 Bu1 = Bu12 (1:end-nr,:);
106 Bn12 = M*Bn;
107 Bn1 = Bn12 (1:end-nr, :);
108
109 % Transformation of observations
110 H34 = H2/M;
111 H3 = H34 (:, 1 : end-nr);
112 H4 = H34 (:,end-nr+1:end);
113
114 % Kalman filter
115 sysk = ss(F11, [Bu1 F12 Bn1], H3, [zeros(q, m+nr) D2]);116 Qn = eye(mw+mz);
117 [Kest, \sim, \sim] = kalman(sysk, Qn, []);118 Kest. y(q+1:end) = ionames('x1',n+nw+nz-nr);119 Kest.u(1 : m) = \text{ionames} ('u', m);
120 Kest.u(m+1:m+nr) = ionames ('x2', nr);121 Kest.u(m+nr+1:end) = ionames('yk',q);
122
123 % LQR
124 try N; catch N = zeros(n,m); end
125 Q = \text{blkdiag}(Q, \text{zeros}(nw+nz));
126 N = [N; \text{zeros}(nw+nz, m)];
127 [L, \sim, \sim] = \text{lgr}( \text{An}, \text{Bu}, \text{Q}, \text{R}, \text{N} );128 L (:, end-nz+1:end) = zeros (m, nz);
129
130 % Derivatives
131 s = tf('s');
```

```
132 % G*utilde
133 du = [];
134 for idu = 0:max(p)135 du = [du; s^{\hat{}}idu * eye(m) ];
136 end
137 Gdu = G(1:end-q, :)*du;138 Gddu = G (end-q+1:end, : ) *du;
139 Gdu.u = 'u';
140 Gdu y = 'Gdu';141 Gddu.u = 'u';
142 Gddu y = 'Gddu';143 % ytilde
144 dy = [ ;
145 for iq = 1:q146 I = zeros(1, q);
147 I(iq) = 1;148 for idy = 0:p(iq)-1149 dy = [dy; s^{\hat{}}] dy; s^{\hat{}} ];
150 end
151 end
152 dy . u = 'y';
153 dy . y = 'dy ;
154 ddy = [ ;
155 for iq = 1:q156 I = zeros(1,q);
157 I(iq) = 1;158 ddy = [ddy; s^p ( iq) * I];
159 end
160 ddy . u = 'y' ;
161 ddy.y = 'ddy';
162
163 % x2, z, and y' signals
164 x2 = sumblk('x2 = dy - Gdu', sum(p));165 z = \text{sumblk}('z = ddy - Gddu', q);
166 H4 = ss(H4);
167 H4.u = ionames('x2', nr);168 H4. y = ionames ('H4x2', q);
169 yk = sumblk('yk = z - H4x2', q);
170
171 % LQG system
172 K = connect (Kest, Gdu, Gddu, dy, ddy, x2, z, yk, H4, [\{\ 'u'\ }; \{'y'\ }], [\{'x1'\ }; \{'x2'\ }\}]);
173 sysLQG = -L/M*K;174 sysLQG.y = 'u';175 IP = true;
176 try sysLQG = ss (sysLQG, 'explicit'); catch, IP = false; end
177
178 % Closed loop system
179 sys = ss(sys.A, sys.B, [sys.C; eye(n)], [sys.D; zeros(n, m+qw+qz)]);180 sys.y(1:q) = ionames('y',q);181 sys.y(q+1:end) = ionames('x', n);182 sys.u(1 : m) = \text{ionames}('u', m);183 sys.u(m+1:m+qw) = ionames('w',qw);
```

```
184 sys.u(m+qw+1:end) = ionames('z',qz);
185 sysw.u = 'omega';186 sysw.y = 'w;
187 sysz.u = 'zeta';
188 sysz.y = 'z;
189 sysclLQG = connect (sys, sysw, sysz, sysLQG, \{ \{ ' \text{omega'} \}; \{ 'x' \}; \{ 'x' \}; \{ 'x'' \} ; \{ 'x'' \} ; \{ 'x'' \}\{ \{ 'u' \} ] ;
190
191 % Filter out artifacts due to inverses etc. Otherwise some poles/zeros
       will
192 % not cancel out for explicit representation
193 sysclLQG.A(abs(real(systllQG.A)) <1e-12) = 0;
194 sysclLQG.B(abs(real(syst))(1e-12) = 0;195 sysclLQG.C(abs(real(syst)ClQG.C)) <1e-12) = 0;
196 sysclLQG.D(abs(real(syst))) \leq 1e-12) = 0;
197 if IP == false198 sysclLQG = ss (sysclLQG, 'explicit');
199 end
200
201 end
202
203
204 function ioname = ionames (ioname, n)
205
206 if n = 1207 ioname = {ioname};
208 else
209 ioname = cellstr (ioname + "("+(1:n)'+") ;
210 end
211 end
```
### **A-2 Closed-loop [AI](#page-72-6)**

The following is code to calculate the closed-loop system of Active Inference [\(AI\)](#page-72-6) on the systems in [Equation 2-2.](#page-21-0)

```
1 function sysclAI = closedLoopAI ( sys , sysw , sysz , Pixtilde , Piytilde , Piutilde ,
      Q, R, N)
2 %CLOSEDLOOPAI Closed -loop system of AI on a ss system
3 %
4 % sysclAI = CLOSEDLOOPAI(sys,nw,nz,Pixtilde ,Piytilde ,Piutilde ,p,Q,R,N)
5 % gives the closed loop ss system sysclAI that results from running
6 % Active Inference on the system sys, where the last nz inputs is the
7 % measurement noise , the nw inputs before that the process
8 % noise. sysw and sysz are the noise systems , having normalized WGN as
9 % inputs and the noise w and z as output. Pixtilde and Piytilde are the
10 % generalised precision matrices for the process and measurement (noise
      ),
11 % respectively. Piutilde can be freely chosen , or set to Inf, in which
12 % case mu_u is given by eta. Q, R and N are the normal LQR weighting
13 % matrices.
```

```
14 %
15 % Inputs:
16 % sys: System to be controlled, given by
17 \frac{9}{6}18 % x = Ax + Bu + Gw {State equation}
19 % y = Cx + Du + Hz {Measurements}
20 % such that sys = ss(A, [B, G, 0], C, [D, 0, H])21 \frac{9}{6}22 % sysw: Process noise filter
23 % sysz: Measurement noise filter
24 \frac{9}{6}25 % Pixtilde: Generalised precision matrix for the process
26 % Piytilde: Generalised precision matrix for the measurements
27 % Piutilde: Generalised precision matrix for inputs. Set to Inf for
      AI
28 \t% with mu_u = eta
29 \frac{\%}{\%}30 % p: Number of generalised states
31 %
32 % Q: Weighing matrix for states (x'Qx)33 % R: Weighing matrix for inputs (u'Ru)
34 % N: Weighing matrix for states/inputs (x'Nu). Set to 0 if omitted.
35 %
36 % Outputs:
37 % sysclAI: Tuned closed -loop of AI on system sys
38 %
39 %
40 % Jesse Coehoorn
41 % MSc Thesis Systems & Control and Mechanical Engineering
42
43 % System dimensions
44 n = size(sys.A, 2); % state dimension of system
45 qw = size (sysw. C, 1); \% output dimension of process noise filter
46 qz = size(sysz.C, 1); % output dimension of measurement noise
      filter
47 \text{ m} = \text{size}(\text{sys.B}, 2) - \text{qw-qz}; % controllable input dimension of system
48 q = size(sys.C, 1); % output dimension of system
49 p = min(length(Pixtilde)) / n+1, length(Piytilde) / q);50
51 % Make sure that precision matrices have the same number of generalised
52 % states
53 if p∗n < length ( Pixtilde )
54 Pixtilde = Pixtilde (1:p*n, 1:p*n);55 else
56 Pixtilde = blkdiag ( Pixtilde , zeros ( n∗p−length ( Pixtilde ) ) ) ;
57 end
58 if p∗q < length ( Piytilde )
59 Piytilde = Piytilde (1:p*q,1:p*q);60 else
61 Piytilde = blkdiag ( Piytilde , zeros ( q∗p−length ( Piytilde ) ) ) ;
62 end
63
64 % Generalised matrices
```

```
65 Atilde = \text{kron}(\text{eye}(p), \text{sys.A}); % Generalised A matrix
66 Btilde = \text{kron}(\text{eye}(p),\text{sys.B}(:,1:m)); % Generalised B matrix
67 Ctilde = kron (eye (p), sys. C); % Generalised C matrix
68 Dtilde = \text{kron}(\text{eye}(\text{p}), \text{sys.D}(:,1:\text{m})); % Generalised D matrix
69 Gtilde = [-sys.C/sys.A*sys.B(:,1:m)+sys.D(:,1:m);70 zeros (\mathbf{q} * (\mathbf{p} - 1), \mathbf{m}); % Generalised forward matrix
71 Dx = \{zeros(n*p, n) \dots \}72 [ eye (n*(p-1)) ; zeros (n, n*(p-1)) ] ; % Derivative matrix for states
73
74 % Learning rates
75 kappax = realp ('kappax', eye (n*p)); % State estimates learning rate
76 rho = realp('rho', eye(m)); % Control learning rate
77
78 if isinf (Piutilde) % the case where mu u is set equal to eta
79
80 % AI controller
81 Aai = [...]82 [ Dx−kappax∗Ctilde ' ∗ Piytilde∗Ctilde−kappax ∗( Dx−Atilde ) '∗ Pixtilde ∗( Dx−
            Atilde);
83 rho∗Gtilde'*Piytilde*Ctilde | ...
84 \text{zeros}(n*p+m,m) ;
85 Bai = \begin{bmatrix} \text{kappax}* \text{Ctilde} \\ \text{kappax}* \text{Ctilde} \end{bmatrix}86 −kappax∗Ctilde ' ∗ Piytilde∗Dtilde+kappax ∗( Dx−Atilde ) '∗ Pixtilde∗
                    Btilde ;
87 - Tho∗Gtilde '* Piytilde rho∗Gtilde '* Piytilde*Dtilde | ;
88 \text{Cai} = \left[ \text{zeros}(\text{m}, \text{n*p}) \text{ eye}(\text{m}) \right];89 Dai = 0:
90 sysAI = ss(Aai, Bai, Cai, Dai);91
92
93 else % the case where we estimate the inputs
94
95 % Obtain generalised matrices
96 Du = [zeros(m*p, m) [eye(m*(p-1)); zeros(m,m*(p-1))];
97
98 % Extra tuning parameters
99 kappau = realp ( 'kappa ', \text{ones}(\text{m} * \text{p} ) ); % Input estimates learning
            rate
100 Piutilde = realp ('Piutilde', Piutilde); % Input precision matrix
101 Piutilde . Free = Piutilde . Value;
102 Piutilde . Minimum (Piutilde . Free) = eps;103
104 % AI controller
105 Aai = [\dots]106 [ Dx−kappax∗Ctilde ' ∗ Piytilde∗Ctilde−kappax ∗( Dx−Atilde ) '∗ Pixtilde ∗( Dx−
            Atilde) \ldots107 −kappax∗Ctilde ' ∗ Piytilde∗Dtilde+kappax ∗( Dx−Atilde ) '∗ Pixtilde∗Btilde ;
108 −kappau∗Dtilde ' ∗ Piytilde∗Ctilde+kappau∗Btilde ' ∗ Pixtilde ∗( Dx−Atilde )
             . . .
109 Du−kappau∗Dtilde ' ∗ Piytilde∗Dtilde−kappau∗Btilde ' ∗ Pixtilde∗Btilde−
            kappau∗Piutilde ;
110 rho∗Gtilde ' ∗ Piytilde∗Ctilde rho∗Gtilde ' ∗ Piytilde∗Dtilde ] . . .
111 zeros ((n+m)*p+m, m) ;
```

```
112 Bai = \begin{bmatrix} \text{kappax}* \text{Childe} * \text{Piytilde zeros}(n*p, m*p) \end{bmatrix};
113 kappau∗Dtilde '* Piytilde kappau*Piutilde;
114 -rho∗Gtilde '*Piytilde zeros(m,m*p) ];
115 \text{Cai} = \left[ \text{zeros}(\text{m}, (\text{n+m})*\text{p}) \text{ eye}(\text{m}) \right];116 ;
117 sysAI = ss(Aai, Bai, Cai, Dai);118
119
120 end
121
122 % Output derivatives (approximated with high-pass filter)
123 s = tf('s');124 d = [ ];
125 for gen state = 0 : p-1126 d = [d; (s/(1e-4*s+1))^{\hat{}}gen\_state*eye(q)];127 end
128
129 % AI controller with derivatives
130 sysAId = sysAI*blkdiag (d, eye(m*p));
131
132 % Input and Output names. Append sys such that it also outputs the states
        ;
133 % used for tuning
134 sys = ss(sys.A, sys.B, [sys.C; eye(n)], [sys.D; zeros(n, m+qw+qz)]);135 sys.y(1:q) = ionames('y',q);136 sys.y(q+1:end) = ionames('x',n);
137 sys.u(1 : m) = ionames'u',m);
138 sys.u(m+1:m+qw) = \text{ionames}('w',qw);139 sys.u(m+qw+1:end) = ionames('z',qz);
140 sysAId.y = 'u';141 sysAId.u(1:q) = ionames('y', q);142 sysAId.u(q+1:end) = ionames('eta',p*m);143
144 % Closed-loop system
145 sysw.u = 'omega';
146 sysw \cdot y = 'w';147 sysz.u = 'zeta';
148 sysz \cdot y = 'z';149 sysc1A1 = connect(sys, sysAId, sysw, sysz, ...150 [\{\ 'omega'\ };\{ 'zeta'\ };\{ 'zeta'\ }],[\ 'y'\ };\{ 'x'\ };\{ 'u'\ }]);151
152 % Tuning
153 try N; catch N = zeros(n, m); end
154 opt = systuneOptions ('UseParallel', true, 'RandomStart', 19);
155 goal = TuningGoal.LQG(\left[ \{ ' \text{omega} \} \right], \left\{ ' z \in \mathbb{Z} \} \right], \left\{ \{ ' x \} \right], \left\{ ' u' \} \right], \ldots156 eye ( qw+qz), [Q \t N; N \t N];
157 [sysc1A I, \sim, \sim, \sim] = systune(sysc1AI, goal, [], opt);
158
159 % Tuned closed -loop system
160 sysc1AI = ss(sysc1AI);
161
162
163 end
```

```
164
165
166 function ioname = ionames (ioname, n)
167
168 if n = 1169 ioname = \{ \text{ioname } \};
170 else
171 ioname = cellstr (ioname + "("+(1:n)'+") ;
172 end
173 end
```
### **A-3 Precision matrix**

The following is code to calculate the precision matrix for different filters.

```
1 function Pi = filterPrecision(type, varargin)2 %FILTERPRECISION Calculates precision matrix Pi for filtered white noise
3 % Options:
4\frac{\%}{\%}5 % Pi = FILTERPRECISION('tf',tf) calculates the precision matrix Pi for
6 % transfer function tf
7 %
8 % Pi = FILTERPRECISION('zp',zeros ,poles ,gain) calculates the precision
9 % matrix Pi for the vector zeros, vector poles and optional scalar gain
10 %
11 % Pi = FILTERPRECISION('coeff ',den,num) calculates the precision matrix
12 % Pi for the vector with denominator coefficients den and the vector
      with
13 % numerator coefficients num
14 %
15 % Pi = FILTERPRECISION('lp1',H(s),p) calculates the precision matrix Pi
16 % for the onesided (causal) filter H(s) in Laplace domain , with p the
17 % desired precision matrix size
18 %
19 % Pi = FILTERPRECISION('lp2',H(s),p) calculates the precision matrix Pi
20 % for the twosided (non-causal) filter H(s) in Laplace domain , with p
      the
21 % desired precision matrix size
22 \frac{9}{6}23 % Pi = FILTERPRECISION('fou1 ',H(s),p) calculates the precision matrix
      Pi
24 % for the onesided (causal) filter H(w) in Fourier domain, with p the
25 % desired precision matrix size
26 %
27 % Pi = FILTERPRECISION('fou2', H(s), p) calculates the precision matrix
      Pi
28 % for the twosided (non-causal) filter H(w) in Fourier domain, with p
      the
29 % desired precision matrix size
30 %
```

```
31 % Pi = FILTERPRECISION ('time', h(t), p) calculates the precision matrix
     Pi
32 % for the filter h(t) in time -domain , with p the desired precision
     matrix
33 % size
34 %
35 %
36 % Jesse Coehoorn
37 % MSc Thesis Systems & Control and Mechanical Engineering
38
39
40 % setup symbolic variables
41 syms s % Laplace variable
42 syms t real % time
43
44
45 switch type
46 case 'tf'
47
48 % make symbolic transfer function
49 H = varargin \{1\};50 num(s) = poly2sym(H. Numerator{1}, s);51 den(s) = poly2sym(H.Denominator{1}, s);52 Hs (s) = num/den;
53
54 % obtain precision matrix size
55 p = polynomialDegree ( den )−polynomialDegree ( num ) ;
56
57 % time -domain version of filter
58 h (h(t) = simplify (ilaplace (Hs) *heaviside (t));
59
60 case 'zp'
61
62 % make symbolic transfer function
63 z = varargin\{1\};64 p = varargin \{2\};65 try gain = varargin \{3\}; catch, gain = 1; end
66 num(s) = prod(s-z);67 den (s) = \text{prod}(s - p);
68 \text{Hs}(s) = \text{gain} * \text{num}/\text{den};
69
70 % obtain precision matrix size
71 p = polynomialDegree ( den )−polynomialDegree ( num ) ;
72
73 % time -domain version of filter
74 h(t) = simplify (ilaplace (Hs) *heaviside (t));
75
76 case 'coeff'
77
78 % make symbolic transfer function
79 coeffp = varargin\{1\};80 coeffz = varargin\{2\};81 num(s) = poly2sym(coeffz, s);
```

```
82 \text{ den}(s) = \text{poly2sym}(\text{coeffp}, s);83 Hs (s) = num/den;84
85 % obtain precision matrix size
86 p = polynomialDegree ( den )−polynomialDegree ( num ) ;
87
88 % time -domain version of filter
89 h (h(t) = simplify (ilaplace (Hs) *heaviside (t));
90
91 case 'lp1'
92
93 % time -domain version of filter
94 H = varargin\{1\};h(t) =simplify (ilaplace (H) *heaviside (t));
96
97 % obtain precision matrix size
98 p = varargin \{2\};99
100 case '1p2'
101
102 % time -domain version of filter
103 H = \text{varargin} \{ 1 \};104 h(t) = simplify (ilaplace (H));
105
106 % obtain precision matrix size
107 p = varargin \{2\};108
109 case 'fou1'
110
111 % time -domain version of filter
112 H = \text{varargin} \{ 1 \};113 h(t) = simplify (ifourier (H, t) *heaviside (t));
114
115 % obtain precision matrix size
116 p = varargin \{2\};117
118 case 'fou2'
119
120 % time -domain version of filter
121 H = \text{varargin} \{ 1 \};122 h(t) = simplify (ilaplace (H, t));
123
124 % obtain precision matrix size
125 p = varargin \{2\};126
127 case 'time'
128
129 % time -domain version of filter
130 h(t) = varargin\{1\};131
132 % obtain precision matrix size
133 p = varargin \{2\};134
```

```
135 end
136
137
138 % compute derivatives of the filter
139 dh = h(t);
140 for j=1:p-1141 dh = \left[ dh; \text{ simplify}(\text{diff}(\text{dh}(\text{end}))) \right];142 end
143
144
145 % calculate variances and precision matrix
146 Signa = zeros(p);
147 for j=1:p148 if mod(j, 2) % row 1, 3, etc.
149 for k = 1:2: p % column 1, 3, etc.
150 if k < j % mirror entries below the main diagonal
151 Signa(j, k) = Signa(k, j);152 else
153 \texttt{Sigma}(j, k) = \texttt{vpaintegral}(\texttt{dh}(k) * \texttt{dh}(j), -\texttt{inf}, \texttt{inf});154 end
155 end
156 else % row 2, 4, etc.
157 for k=2:2: p \% column 2, 4, etc.
158 if k < j % mirror entries below the main diagonal
159 Sigma ( j, k ) = Sigma ( k, j );
160 else
161 Signa(j, k) = vpaintegral(dh(k)*dh(j), -inf, inf);162 end
163 end
164 end
165 end
166
167
168 % invert to obtain precision matrix
169 Pi = inv(real(Sigma));
170
171 end
```
### <span id="page-61-0"></span>**A-4 Random [SISO](#page-73-1) systems**

The following is code to generate a random single-input, single-output [\(SISO\)](#page-73-1) system within certain bounds.

```
1 function [sys, p, z] = risiso(np, nz, prange, zrange, pomplex, pdouble)2 %RSISO Generate random SISO system
3 %
4 % [sys,p,z] = RSISO(np,nz,prange ,zrange ,pcomplex ,pdouble)
5 %
6 % inputs:
7 % np: number of poles
8 % nz: number of zeros
```

```
9 % prange: [min max cmax], min and max value for real part of poles, max
10 % value for complex part of poles
11 % zrange: [min max cmax], min and max value for real part of zeros , max
12 % value for complex part of zeros
13 % pcomplex: chance of complex pole/zero, default: 0.5
14 % pdouble: chance of doubling a pole/zero , default: 0.05
15 %
16 % outputs:
17 % sys: generated random system in ss form
18 % p: poles of the system
19 % z: zeros of the system
20 \frac{9}{6}21 %
22 % Jesse Coehoorn
23 % MSc Thesis Systems & Control and Mechanical Engineering
2425
26 try pcomplex; catch, pcomplex = 0.5; end % set default for pcomplex
27 try pdouble; catch, pdouble = 0.05; end % set default for pdouble
28
29
30 p = rpoles (np, prange, pcomplex, pdouble); % obtain poles
31 \text{ z = rpoles (nz, zrange, pcomplex, pdouble); % obtain zeros}32
33
34 sys = ss (\text{zpk}(z, p, 1)); % set ss system
35
36
37 end
38
39
40 function p = rpoles (np, prange, pcomplex, pdouble)
41 % generate vector of poles (or zeros)
42
43
44 % functions for random numbers in the right ranges
45 prand = \mathfrak{0} () rand * (prange (2) - prange (1)) + prange (1);
46 pcrand = \mathfrak{0} () rand*prange (3);
47
48
49 % initialize
50 inp = 0;
51 p = [];
52
53
54 % fill the vector till the limit is reached
55 while inp < np
56 if rand < pcomplex && inp < np−1 % complex pole/zero
57 s = prand() + pcrand() *1i;58 p = [p \text{ s } conj(\textbf{s})];59
60 \text{inp} = \text{inp} + 2;61
```

```
62 while inp < np−1 % chance of doubling
63 if rand < pdouble
64 p = [p \text{ s } conj(\text{s})];65
66 inp = inp + 2;
67 else
68 break ;
69 end
70 end
71
72 else % real pole/zero
73 p = [p \text{ prand} ()];74
75 \text{inp} = \text{inp} + 1;76
77 while inp < np \% chance of doubling
78 if rand < pdouble
79 p = [p \ p (end) ];
80
81 inp = inp + 1;
82 else
83 break;
84 end
85 end
86 end
87
88 end
89
90 end
```
### <span id="page-63-0"></span>**A-5 Comparison**

```
1 %% Code for a realization of AI and extended LQG on a random system
2 % The first block of code sets up the different systems. It generates a
3 % random MIMO SS system using rss. After that, SISO systems for the
4 % noises w and z are generated , one for each dimension. These are
5 % appended to form a single noise system. Then, the precision matrices
6 % are formed in the correct order.
7 % The second block of code obtains the closed -loop of extended LQG on
8 % these systems.
9 % The third block of code obtains the closed -loop of AI on these
      systems.
10 % The last block of code performs the simulation and computes the
11 % incurred costs.
12 \frac{9}{6}13 % Jesse Coehoorn
14 % MSc Thesis Systems & Control and Mechanical Engineering
15
16 clear variables; close all; clc;
17
```
18

```
19 %% Setup systems
20
21 % controlled MIMO system
22 n = 1; % state dimension
23 m = 1; % input dimension
24 q = 1; % output dimension
25 sys = rss(n,q,m);26 sys = ss(sys.A*randn(n), [sys.B eye(n) zeros(n,q)], ...27 sys. C, [\text{sys. D zeros}(q, n) \text{ eye}(q)];
28 if any (abs (real (pole (sys))) < 1e-9)29 warning ('System has pole close to 0, gives problems for AI')
30 end
31
32 % noise filters (poles -10 < p < 0, zeros -1 < z < 1)
33 % filter for process noise
34 nw = 6; % order of numerator
35 nzw = 0; % order of denominator
36 for i=1:n37 [ sysw, p, z ] = rsiso (nw, nzw, [-10 -1 10], [-1 1 1]);
38 Piw = filterPrecision ('zp', z, p);
39 \text{sysfw}(i) \cdot \text{sysw} = \text{sysw} * \text{sqrt}(Piw(1,1));
40 \texttt{sysfw}(i) \text{ .} \text{ Piv} = \text{Piv}/\text{Piv}(1,1);41 end
42 % filter for measurement noise
43 nz = 6: % order of numerator
44 \texttt{nzz} = 0; % order of denominator
45 for i=1:q46 [sysz, p, z] = risiso(nz, nzz, [-10 -1 10], [-1 1 1]);47 Piz = filterPrecision('zp', z, p);
48 \text{sysfz(i)}. \text{sysz} = \text{sysz} * \text{sqrt}( \text{Piz}(1,1)) ;49 \texttt{systz}(i) \text{ . } \texttt{Piz} = \texttt{Piz}/\texttt{Piz}(1,1);50 end
51
52 % precision matrices
53 Piw = blkdiag (systw.Piw);
54 order = [];
55 for i=1:(nw-nzw)56 order = \begin{bmatrix} \text{order} = \text{order} \, \text{i} : (\text{nw}-\text{nxw}) : (\text{n}-1) * (\text{nw}-\text{nxw}) + \text{i} \end{bmatrix};
57 end
58 Piwtilde = zeros ((nw-nzw)*n);59 for i=1:(nw-nzw)*n60 for j=1:(nw-nzw)*n61 Piwtilde(i, j) = Piw (order (i), order (j));
62 end
63 end
64 Piz = blkdiag(systz.Piz);65 order = |;
66 for i=1:(nz-nzz)67 order = \begin{bmatrix} \text{order} = \text{order} \, \text{i} : (\text{nz}-\text{nzz}) : (\text{q}-1) * (\text{nz}-\text{nzz}) + \text{i} \end{bmatrix};
68 end
69 Piztilde = zeros ((nz-nzz)*q);
70 for i=1:(nz-nzz)*q
```

```
71 for j=1:(nz-nzz)*q72 Piztilde(i, j) = Piz(order(i), order(j));73 end
74 end
75
76 % noise filters
77 sysw = append(systw.sysw);78 sysz = append(systz.sysz);79
80
81 %% LQG system
82
83 % cost matrices
84 \quad Q = eye(n);85 R = eye(m);
86
87 % closed -loop LQG
88 [sysclLQG, \sim, p] = closedLoopLQG(sys, sysw, sysz, Q, R);89
90 if max(real(pole(sysclLQG))) > 091 warning ('Closed-loop LQG system is unstable, probably due to the
            conversion to an explicit system not working properly (round -off
            errors, etc.)');
92 end
93
94
95 %% AI system
96
97 % amount of generalised states
98 p = min(p);
99
100 % initial Piutilde matrix
101 Piutilde = eye(m*p)*1e0;102
103 % closed -loop AI
104 sysclAI = closedLoopAI (sys, sysw, sysz, Piwtilde, Piztilde, Piutilde, Q, R);
105
106 if max(real(pole(sysc1AI))) > 0107 warning ('Closed-loop AI system is unstable, probably due to failed
           tuning') ;
108 end
109
110
111 %% Simulation
112
113 % time vector
114 time = 0:0.001:1000;115 nt = length(time);116
117 % noise vector
118 w = \text{randn}(\text{nt}, \text{n+q});
119
120 % costs incurred for LQG
```

```
121 Y = Isim(sysclLQG, w, time);122 cost = zeros(2, nt);123 for i=1:nt
124 cost (1,i) = Y(i, q+1:q+n) * Q * Y(i, q+1:q+n);
125 \cos t (2, i) = Y(i, q+n+1:q+n+m) * R * Y(i, q+n+1:q+n+m);
126 end
127 CLQG = sum(cost);128
129 % costs incurred for AI
130 Y = 1 \sin(s \text{ysclAI}, w, \text{time});
131 cost = zeros(2, nt);132 for i=1:nt
133 cost (1,i) = Y(i, q+1:q+n) * Q * Y(i, q+1:q+n);
134 \text{cost}(2, i) = Y(i, q+n+1; q+n+m) * R * Y(i, q+n+1; q+n+m) ;
135 end
136 CAI = sum(cost);
```
## **Bibliography**

- [1] Brian D.O. Anderson and John B. Moore. *Optimal control: linear quadratic methods*. Prentice-Hall International, Inc., 1989.
- <span id="page-68-1"></span>[2] Ajith Anil Meera and Martijn Wisse. Free energy principle based state and input observer design for linear systems with colored noise. In *2020 American Control Conference (ACC)*, pages 5052–5058. IEEE, 2020.
- [3] Mohamed Baioumy, Paul Duckworth, Bruno Lacerda, and Nick Hawes. Active inference for integrated state-estimation, control, and learning. *arXiv preprint arXiv:2005.05894*, 2020.
- <span id="page-68-0"></span>[4] Manuel Baltieri and Christopher L. Buckley. On kalman-bucy filters, linear quadratic control and active inference. *arXiv preprint arXiv:2005.06269*, 2020.
- [5] Stephen Boyd, Laurent El Ghaoui, Eric Feron, and Venkataramanan Balakrishnan. *Linear matrix inequalities in system and control theory*. SIAM, 1994.
- [6] Arthur E. Bryson and D.E. Johansen. Linear filtering for time-varying systems using measurements containing colored noise. *IEEE Transactions on Automatic Control*, 10(1):4–10, 1965.
- [7] Jingjing Bu, Afshin Mesbahi, Maryam Fazel, and Mehran Mesbahi. LQR through the lens of first order methods: Discrete-time case. *arXiv preprint arXiv:1907.08921*, 2019.
- [8] Christopher L. Buckley, Chang S. Kim, Simon McGregor, and Anil K. Seth. The free energy principle for action and perception: A mathematical review. *Journal of Mathematical Psychology*, 81:55–79, 2017.
- <span id="page-68-2"></span>[9] Xinyi Chen and Elad Hazan. Black-box control for linear dynamical systems. *arXiv preprint arXiv:2007.06650*, 2020.
- [10] David R. Cox and Hilton D. Miller. *The theory of stochastic processes*, volume 134. CRC press, 1977.

- [11] Ilyas Fatkhullin and Boris Polyak. Optimizing static linear feedback: Gradient method. *arXiv preprint arXiv:2004.09875*, 2020.
- [12] Karl J. Friston. A theory of cortical responses. *Philosophical transactions of the Royal Society B: Biological sciences*, 360(1456):815–836, 2005.
- [13] Karl J. Friston. Hierarchical models in the brain. *PLoS Comput Biol*, 4(11):e1000211, 2008.
- <span id="page-69-4"></span>[14] Karl J. Friston and Ping Ao. Free energy, value, and attractors. *Computational and mathematical methods in medicine*, 2012, 2012.
- [15] Karl J. Friston, Jean Daunizeau, James Kilner, and Stefan J. Kiebel. Action and behavior: a free-energy formulation. *Biological Cybernetics*, 102(3):227–260, 2010.
- <span id="page-69-3"></span>[16] Karl J. Friston, James Kilner, and Lee Harrison. A free energy principle for the brain. *Journal of Physiology-Paris*, 100(1-3):70–87, 2006.
- <span id="page-69-1"></span>[17] Karl J. Friston, Nelson J. Trujillo-Barreto, and Jean Daunizeau. DEM: a variational treatment of dynamic systems. *Neuroimage*, 41(3):849–885, 2008.
- <span id="page-69-2"></span>[18] Sherin Grimbergen. The state space formulation of active inference: Towards braininspired robot control. Master's thesis, Delft University of Technology, 2019.
- <span id="page-69-0"></span>[19] Bruce Hajek. *Random processes for engineers*. Cambridge university press, 2015.
- [20] Iris L. Hijne. Generalised motions in active inference by finite differences active inference in robotics. Master's thesis, Delft University of Technology, 2020.
- [21] Rudolf E. Kálmán. Contributions to the theory of optimal control. *Bol. Soc. Mat. Mexicana*, 5(2):102–119, 1960.
- [22] Rudolf E. Kálmán. A new approach to linear filtering and prediction problems. *Trans. ASME Ser. D: J. Basic Eng.*, 82:35–45, 1960.
- [23] Rudolf E. Kálmán and Richard S. Bucy. New results in linear filtering and prediction theory. *Trans. ASME Ser. D: J. Basic Eng.*, 83:95–108, 1961.
- [24] Pablo Lanillos, Jordi Pages, and Gordon Cheng. Robot self/other distinction: active inference meets neural networks learning in a mirror, 2020.
- [25] Guillermo Oliver, Pablo Lanillos, and Gordon Cheng. Active inference body perception and action for humanoid robots. *arXiv preprint arXiv:1906.03022*, 2019.
- [26] Corrado Pezzato, Riccardo Ferrari, and Carlos H. Corbato. A novel adaptive controller for robot manipulators based on active inference. *IEEE Robotics and Automation Letters*, 5(2):2973–2980, 2020.
- [27] Léo Pio-Lopez, Ange Nizard, Karl J. Friston, and Giovanni Pezzulo. Active inference and robot control: A case study. *Journal of the Royal Society Interface*, 13(122), 2016.

- [28] Cansu Sancaktar, Marcel A.J. van Gerven, and Pablo Lanillos. End-to-end pixel-based deep active inference for body perception and action. In *2020 Joint IEEE 10th International Conference on Development and Learning and Epigenetic Robotics (ICDL-EpiRob)*, pages 1–8. IEEE, 2020.
- <span id="page-70-0"></span>[29] Max Simchowitz, Karan Singh, and Elad Hazan. Improper learning for non-stochastic control. *arXiv preprint arXiv:2001.09254*, 2020.
## **Glossary**

## **List of Acronyms**

<span id="page-72-2"></span><span id="page-72-1"></span>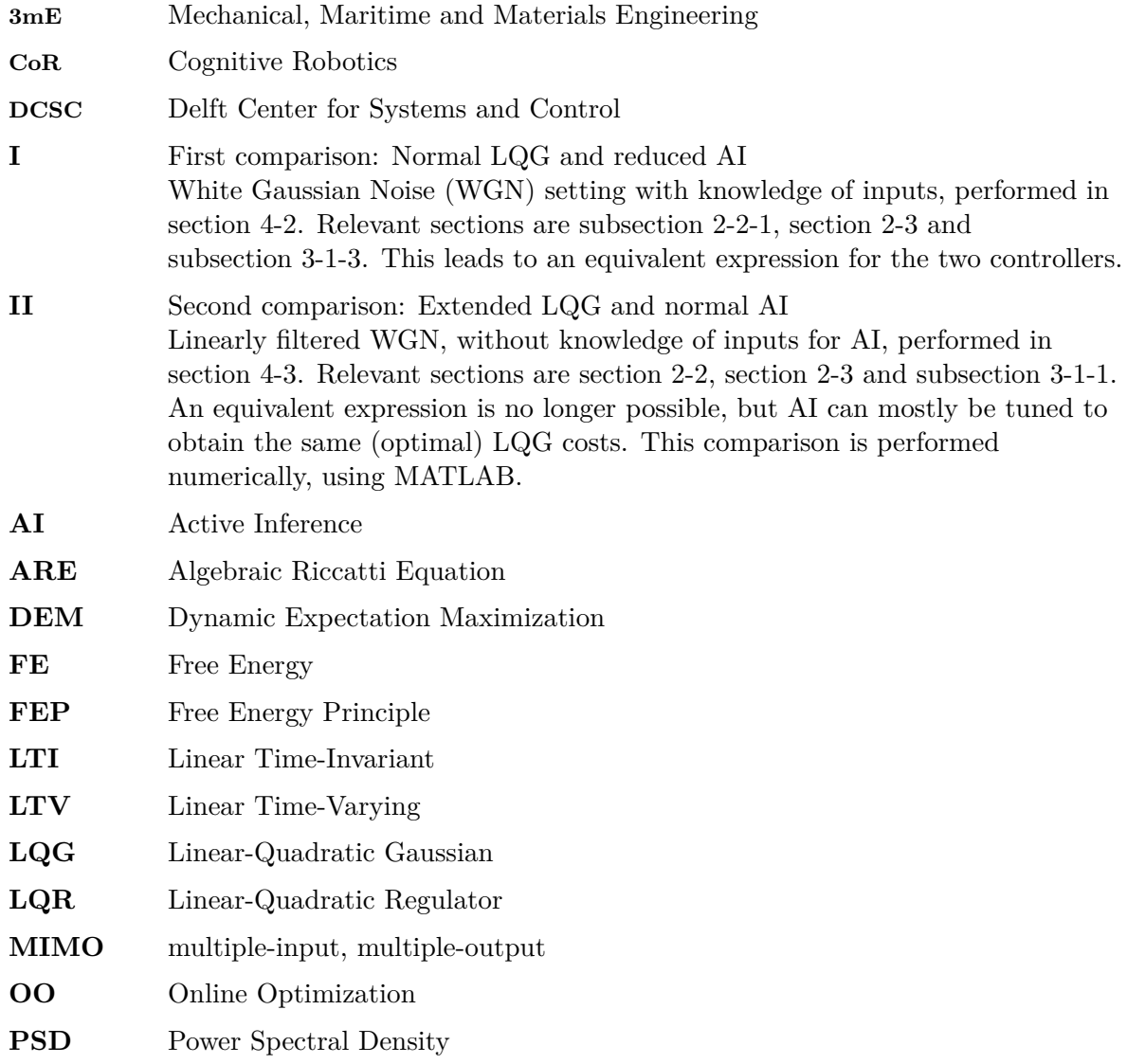

<span id="page-72-5"></span><span id="page-72-4"></span><span id="page-72-3"></span><span id="page-72-0"></span>Master of Science Thesis J.D. Coehoorn

<span id="page-73-0"></span>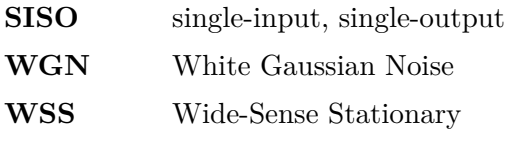

## **List of Symbols**

<span id="page-73-2"></span>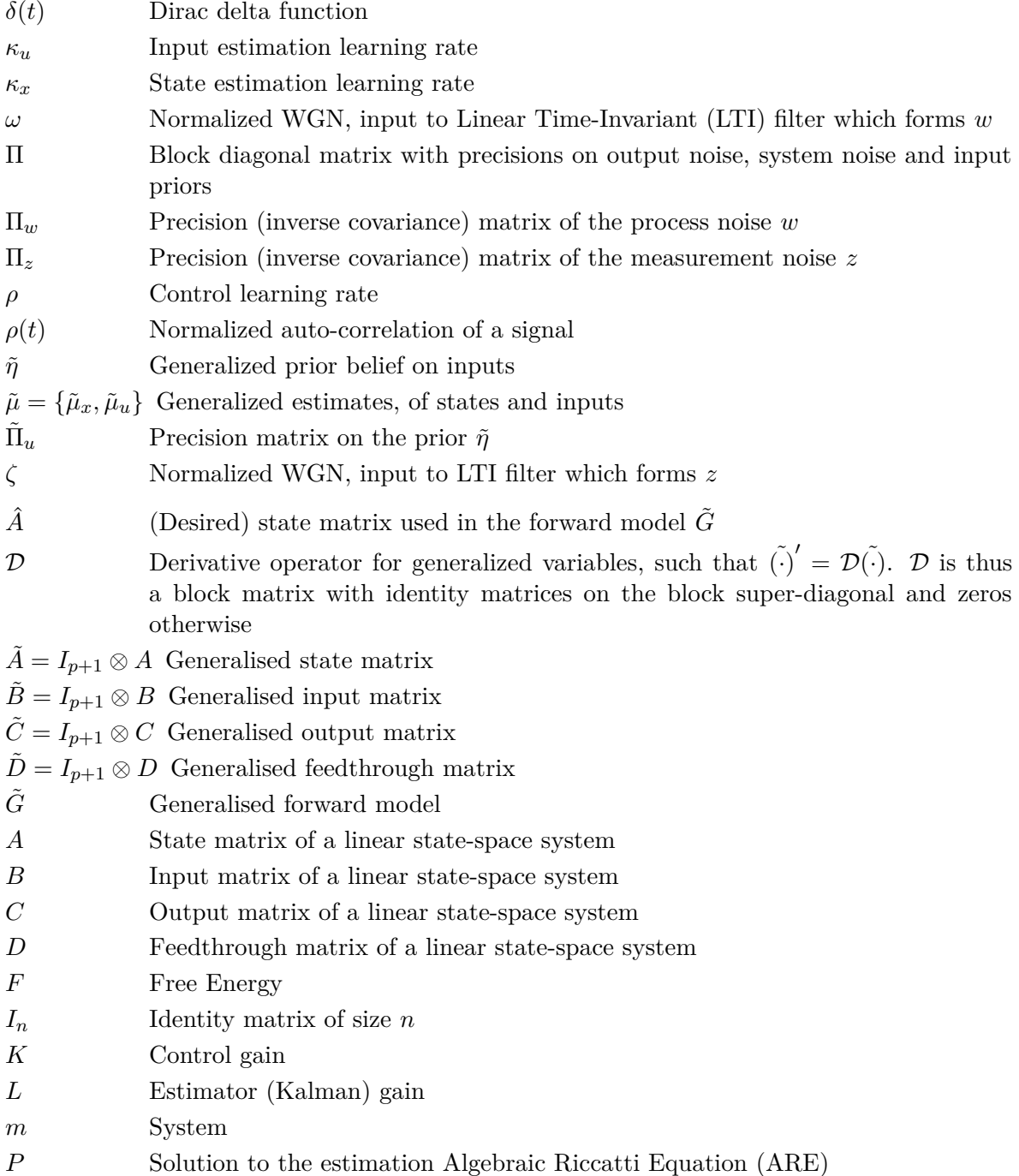

<span id="page-73-1"></span>J.D. Coehoorn Master of Science Thesis

<span id="page-74-0"></span>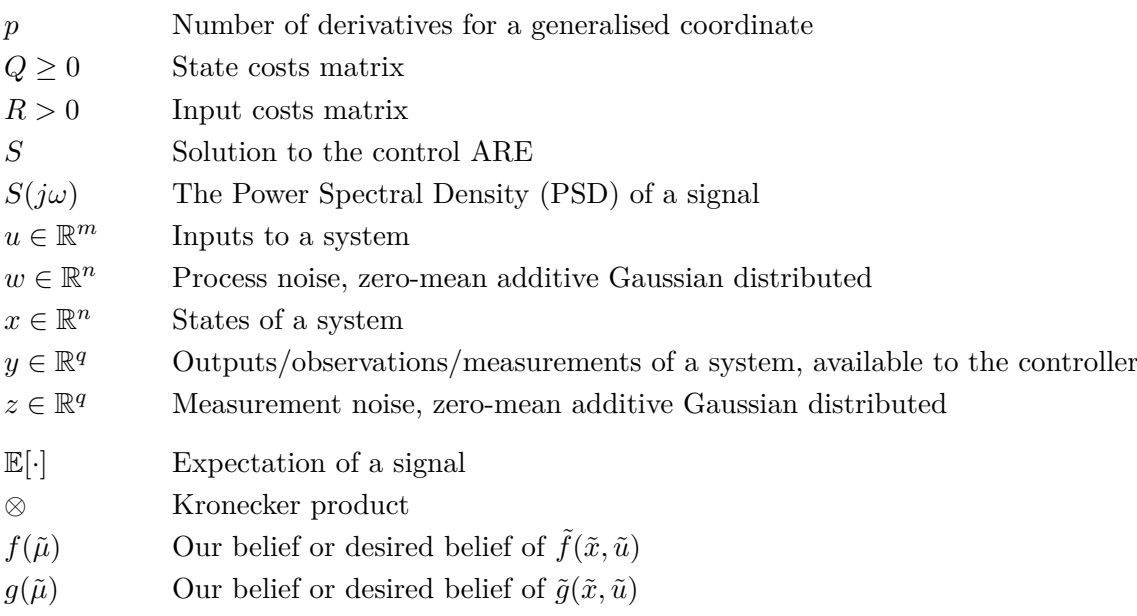